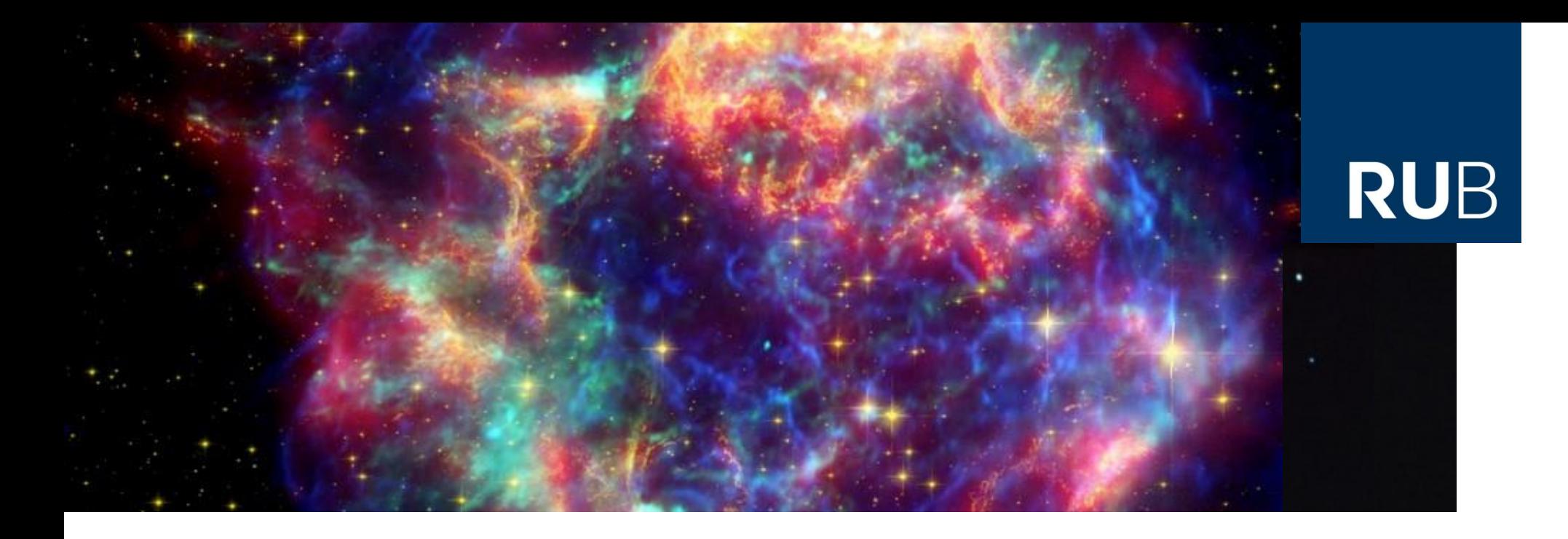

#### **Einführung in das wissenschaftliche Arbeiten**

#### **Einheit VII: Programmiersprachen - Teil 1: C++**

Dr. Björn Eichmann (eiche@tp4.rub.de)

Bochum, 01. April 2019

**RUHR-UNIVERSITÄT BOCHUM** 

### **Übersicht an Programmiersprachen**

- >> 100 Sprachen ( [https://de.wikipedia.org/wiki/Liste\\_von\\_Programmiersprachen](https://de.wikipedia.org/wiki/Liste_von_Programmiersprachen) )
- Maschinensprache (Assemblersprache)

Verwenden den Befehlsvorat eines bestimmten Computertyp (verschiedene prozessorabhängige *Assembler* wie z.B Microsoft Macro Assembler (MASM), Borland Turbo Assembler (TASM), Netwide Assembler (NASM),…)

#### Höhere Progammiersprachen

Verwenden einen *Compiler* der die abstrakteren (komplexeren, nicht auf den Prozessor-Befehlssatz begrenzte) Befehle in den Maschinencode der gegebenen Zielarchitektur übersetzt (z.B. Fortran, C, C++,…)

#### **Easter** Skriptsprachen

Ermöglichen unmittelbare Ausführung über einen *Interpreter*, mit dem Verzicht auf gewisse Sprachelemente wie dem Deklarationszwang von Variablen (z.B. Python, Perl,…)

### **Objektorientierte Programmiersprachen**

- Objektorientiertes programmieren (OOP), das bedeutet
	- "eine Technik oder Programmiersprache, welche **Objekte, Klassen und Vererbung unterstützt**." – ISO/IEC 2382-15
	- "die Architektur einer Software wird an den Grundstrukturen desjenigen Bereichs der Wirklichkeit ausgerichtet, der die gegebene Anwendung betrifft" – WIKIPEDIA

- Einführung von neuen Begriffen/Bausteinen/*Objekten*
	- *Objekt*: Ein Element, welches *Funktionen*, *Methoden*, *Prozeduren*, einen inneren Zustand, oder mehrere dieser Dinge besitzt.
	- *Funktion:* Ordnet einer gegebenen Eingabe einen bestimmten Rückgabewert zu (verändert aber nicht den Zustand eines Objekts).
	- *Methode:* Verändert den Zustand eines Objekts; liefert einen Rückgabewert.
	- *Prozedur:* Verändert den Zustand eines Objektes; liefert keinen Rückgabewert
	- *Klasse:* Zur besseren Verwaltung gleichartiger Objekte. Die Datenstruktur eines Objekts wird durch die *Attribute* (Eigenschaften) seiner Klassendefinition festgelegt. Das Verhalten wird von den Methoden der Klasse bestimmt. Klassen können von anderen Klassen *abgeleitet* werden (Vererbung).

### **Objektorientierte Programmiersprachen**

Ein Grundkonzept der objektorientierten Programmierung (OOP) besteht darin, **Daten und deren Funktionen (Methoden) in einem Objekt zusammenzufassen** und nach außen zu kapseln.

- Solche Objekte werden über *Klassen* definiert.
	- *Klassen* sind Vorlagen ("Baupläne") nach denen Objekte (*Instanz* einer Klasse) erzeugt werden
- Klasse als Backrezept:
	- Das Rezept (die *Klasse*) bestimmt wie der Kuchen (eine *Instanz* der Klasse) beschaffen sein muss.
	- Verschieden *Methoden* (wie z.B.:  $T$ eig anrühren")
	- Ein (allgm.) Kuchen *vererbt* seine Eigenschaften an die Unterklasse Erdbeerkuchen

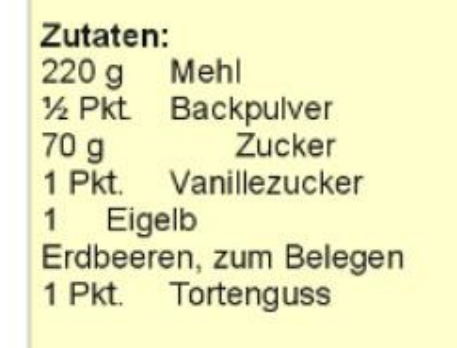

#### Zubereitung: **Butter mit Mehl und** Backpulver abbröseln. Zucker u. Vanillezucker und das Eigelb dazu-

geben und kneten....

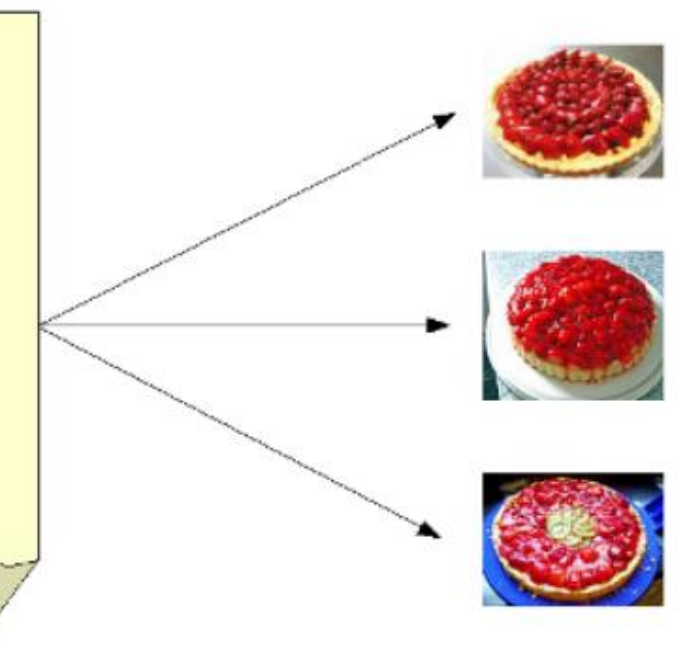

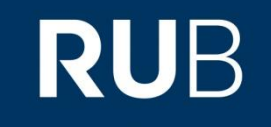

### **Vom Quellcode zur Ausführung**

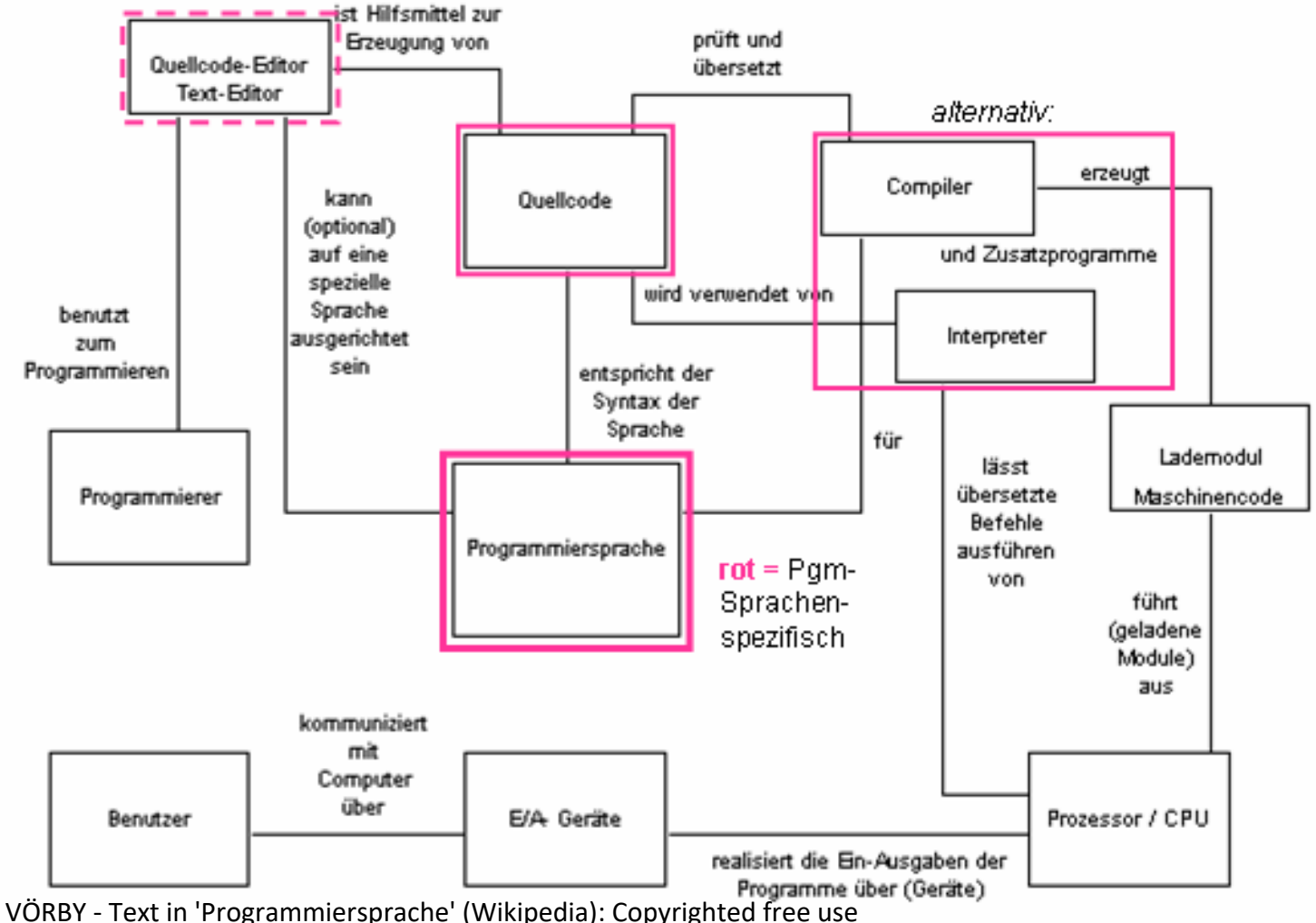

Quelle: https://de.wikipedia.org/wiki/Programmiersprache#/media/Datei:Programmiersprache\_Umfeld.png

### **Eine (ganz kurze) Einführung in C++**

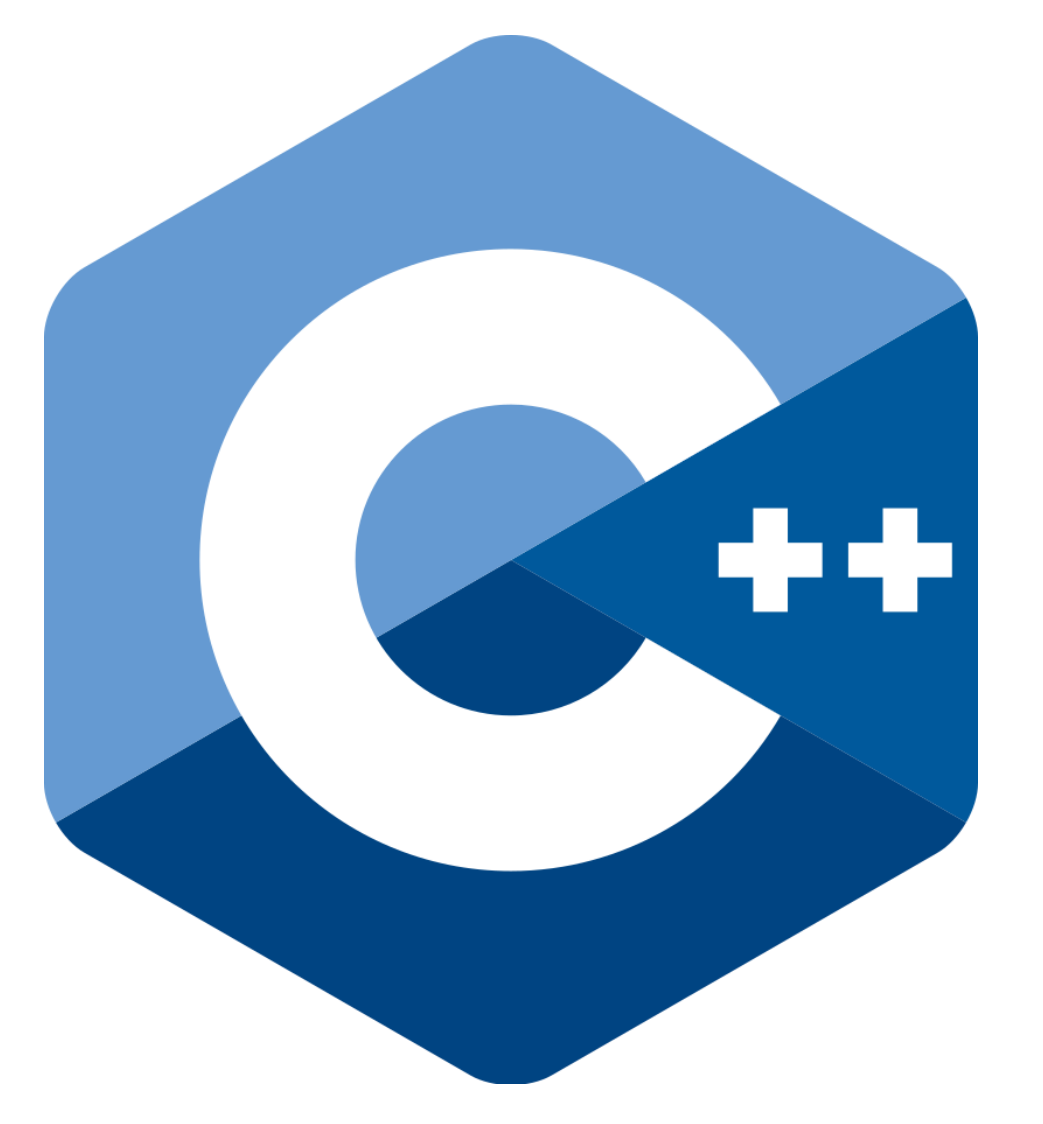

### **Hilfreiche Literatur**

- Bjarne Stroustrup: Programming. Principles and Practice Using C++. Addision Wesley.
- Ulla Kirch & Peter Prinz: C++ Lernen und professionell anwenden. mitp.
- Ulla Kirch & Peter Prinz: C++. Das Übungsbuch. mitp.
- Ulrich Breymann: Der C++-Programmierer: C++ lernen professionell anwenden – Lösungen nutzen. Carl Hanser Verlag.
- Torsten T. Will: C++. Das umfassende Handbuch. Rheinwerk.
- Jürgen Wolf: Grundkurs C++. Galileo Press.
- TU Braunschweig: [https://www.tu-braunschweig.de/Medien-](https://www.tu-braunschweig.de/Medien-DB/statik/software/einfuehrung_in_cpp.pdf)DB/statik/software/einfuehrung in cpp.pdf
- Universität Graz: [https://imsc.uni-graz.at/haasegu/Lectures/Kurs-](https://imsc.uni-graz.at/haasegu/Lectures/Kurs-C/Script/html/script_programmieren.pdf)C/Script/html/script\_programmieren.pdf
- DHBW Stuttgart: <http://wwwlehre.dhbw-stuttgart.de/~kfg/cpp/cpp.pdf>

### **Web Tutorials**

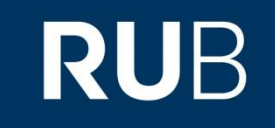

- <http://www.stroustrup.com/C++.html>
- <http://www.cplusplus.com/doc/tutorial/>
- <http://www.cprogramming.com/tutorial.html>
- <http://www.learncpp.com/>
- http://www.etp.physik.uni[muenchen.de/kurs/Computing/ckurs/cxx.html](http://www.etp.physik.uni-muenchen.de/kurs/Computing/ckurs/cxx.html)
- [https://de.wikibooks.org/wiki/C%2B%2B-Programmierung](https://de.wikibooks.org/wiki/C++-Programmierung)
- …auf spielerische Art: <https://www.codingame.com/start>

#### **Zur Geschichte**

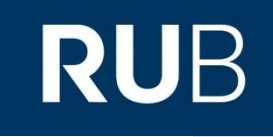

- Ab 1979 von Bjarne Stroustrup (DNK) entwickelt, zunächst unter dem Namen "C mit Klassen".
- 1983: Namensänderung in C++.
- 1985: Erste Veröffentlichung. **https://en.wikipedia.org/wiki/C%2B%2B**

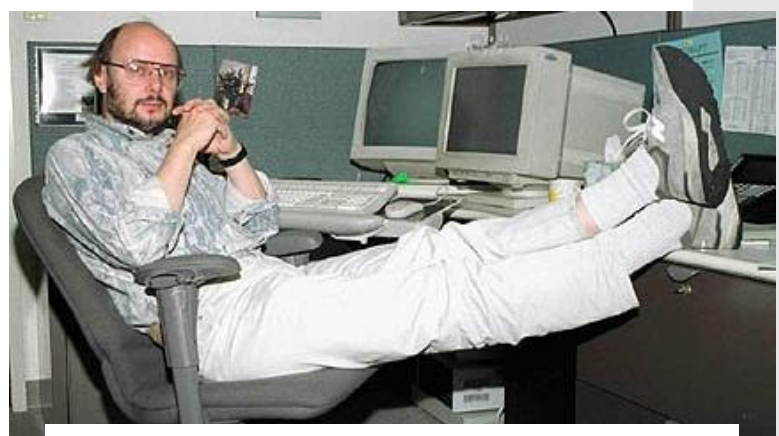

- 1989: Erweiterung um Mehrfachvererbung, abstrakte Klassen, statische Elementfunktionen, konstante Elementfunktionen und die Erweiterung des Zugriffsmodells (C++2.0)
- 1998: endgültige Fassung der Sprache (C++98)
- 2011: viele weitreichende Neuerungen (C++11)
- 2014: kleinere Ergänzungen/ Änderungen (C++14)

### **Compiler**

- C++ ist eine **Compilersprache**, keine Interpretersprache
- Die GNU-Compiler für C++ sind insbesondere für Linux, Windows, Mac-OS, kostenlos verfügbar. <https://gcc.gnu.org/>
- Alternativ: *Integrated Development Environment (IDE),* z.B.:
	- *eclipse* ( *<https://www.eclipse.org/cdt/>* ) Für Windows, Linux, Mac OS X; open-source, kostenlos, sehr popular, einsteigerfreundlich
	- *Code::Blocks* ( <http://www.codeblocks.org/> ) Für Windows, Linux, Mac OSX; kostenlos, sehr umfangreich
	- *KDevelop* (<https://www.kdevelop.org/> ) Für Windows, Linux, Mac OSX; open-source, kostenlos, unterstützt auch Python, QML/JavaScript und PHP
	- *Geany* ( <https://www.geany.org/> )
		- Für Windows, Linux, Mac OSX; kostenlos, übersichtlich (umfangarm), unterstützt auch Java, PHP, HTML, Python, Perl, Pascal

# **RUB**

Quelltext editieren (beliebige Texteditor oder IDE):

```
\#include \leq iostream >
                                               // deklariert cout, endl
                                               // erlaubt Nutzung des Namensraumes std
using namespace std;
                                                           nutze cout statt std::cout
                                               // Beginn Hauptprogramm
int main()
                                               // Beginn Scope
 std :: \text{out} \ll "Hello World" \ll std::\text{end!};// Beende das Programm
 return 0;// Ende Scope, Ende Hauptprogramm
```
- Quelltext *compilieren*: in IDE oder **\$ g++ HelloWorld.cpp**
- Programm *ausführen*: in IDE oder **\$ ./a.out** ODER:
- Quelltext *compilieren*: **\$ g++ HelloWorld.cpp -o hello.out**
- Programm *ausführen*: **\$ ./hello.out**

# **RUB**

#### Quelltext editieren (beliebige Texteditor oder IDE):

using namespace std;  $int$  main() ₹  $std :: \text{out} \ll "Hello World" \ll std::\text{end!};$  $return 0;$ 

 $//$  deklariert cout, endl // erlaubt Nutzung des Namensraumes std  $nutze$  cout statt std::cout // Beginn Hauptprogramm // Beginn Scope

// Beende das Programm // Ende Scope, Ende Hauptprogramm

 **#include:** Befehl des Präprozessors (Teil des Compilers), den Bibliothekquellcode der dahinter angegebene Datei **iostream** einzufügen

 $\#include$   $\leq$  iostream  $>$ 

# **RUB**

#### Quelltext editieren (beliebige Texteditor oder IDE):

using namespace std;  $int$  main()  $std :: \text{out} \ll "Hello World" \ll std::\text{end!};$  $return 0;$ 

deklariert cout, endl // erlaubt Nutzung des Namensraumes std  $nutze$  cout statt std::cout // Beginn Hauptprogramm // Beginn Scope

// Beende das Programm // Ende Scope, Ende Hauptprogramm

- **#include:** Befehl des Präprozessors (Teil des Compilers), den Bibliothekquellcode der dahinter angegebene Datei **iostream** einzufügen
- **using namespace std:** Den Namensraum **(=namespace) std** verwenden (so dass std::cout = cout und std::endl=endl)

 $\#include$   $\leq$  iostream >

# **RUB**

#### Quelltext editieren (beliebige Texteditor oder IDE):

```
\#include \leq iostream >
using namespace std;
```

```
\intint main()
 std::cout << "Hello World" << std::endl;
 return 0;
```
 $deklariert$  cout, endl erlaubt Nutzung des Namensraumes std  $nutze$  cout statt std::cout // Beginn Hauptprogramm // Beginn Scope

// Beende das Programm // Ende Scope, Ende Hauptprogramm

- **#include:** Befehl des Präprozessors (Teil des Compilers), den Bibliothekquellcode der dahinter angegebene Datei **iostream** einzufügen
- **using namespace std:** Den Namensraum **(=namespace) std** verwenden (so dass std::cout = cout und std::endl=endl)
- **main():** Hauptfunktion eines jeden Programms (durch geschweifte Klammern zusammengefasst). Gibt mit **return** den Rückgabewert 0 (vom Dateityp **int**) zurück.

# **RUB**

#### Quelltext editieren (beliebige Texteditor oder IDE):

```
\#include \leq iostream >
using namespace std;
int main()
  \mathbf{std} :: \mathbf{cout} \ll \text{``Hello World''} \ll \mathbf{std} :: \mathbf{endl};return 0;
```
// deklariert cout, endl // erlaubt Nutzung des Namensraumes std  $nutze$  cout statt std::cout // Beginn Hauptprogramm // Beginn Scope

// Beende das Programm // Ende Scope, Ende Hauptprogramm

- **#include:** Befehl des Präprozessors (Teil des Compilers), den Bibliothekquellcode der dahinter angegebene Datei **iostream** einzufügen
- **using namespace std:** Den Namensraum **(=namespace) std** verwenden (so dass std::cout = cout und std::endl=endl)
- **main():** Hauptfunktion eines jeden Programms (durch geschweifte Klammern zusammengefasst). Gibt mit **return** den Rückgabewert 0 (vom Dateityp **int**) zurück.
- Anweisungsblock: **cout** = Ausgabe, **endl** = Zeile beenden

# **RUB**

Quelltext editieren (beliebige Texteditor oder IDE):

#include <iostream> using namespace  $std$ ;  $int$  main()  $\text{std} :: \text{out} \ll \text{"Hello World"} \ll \text{std} :: \text{end};$ return  $\mathbf{0}$ :

Anweisungen ohne einen Anweisungsblock (geschweifte Klammern) werden mit einem Semikolon abgeschlossen!

- **#include:** Befehl des Präprozessors (Teil des Compilers), den Bibliothekquellcode der dahinter angegebene Datei **iostream** einzufügen
- **using namespace std:** Den Namensraum **(=namespace) std** verwenden (so dass std::cout = cout und std::endl=endl)
- **main():** Hauptfunktion eines jeden Programms (durch geschweifte Klammern zusammengefasst). Gibt mit **return** den Rückgabewert 0 (vom Dateityp **int**) zurück.
- Anweisungsblock: **cout** = Ausgabe, **endl** = Zeile beenden

### **Klassischer Programmaufbau**

```
Compileranweisung (z.B. #include)
Deklaration globaler Objekte und Funktionen
Hauptprogramm
int main()
{
  Anweisungen;
  return 0;
}
Funktionsdefinitionen
```
**RUB** 

#### **RUHR-UNIVERSITÄT BOCHUM**

#### **Variablen und Dateityp**

- Daten basieren auf dem *binäre Zahlensystem* (G.W. Leibniz), so gilt z.B. für die ganze Zahl 117:<br> $117_{(10)} = 01110101_{(2)} = 0 \cdot 2^7 + 1 \cdot 2^6 + 1 \cdot 2^5 + 1 \cdot 2^4 + 0 \cdot 2^3 + 1 \cdot 2^2 + 0 \cdot 2^1 + 1 \cdot 2^0$
- **Allgemeine Form der Variablenvereinbarung: typ bezeichner1 [, bezeichner2, …] ;**

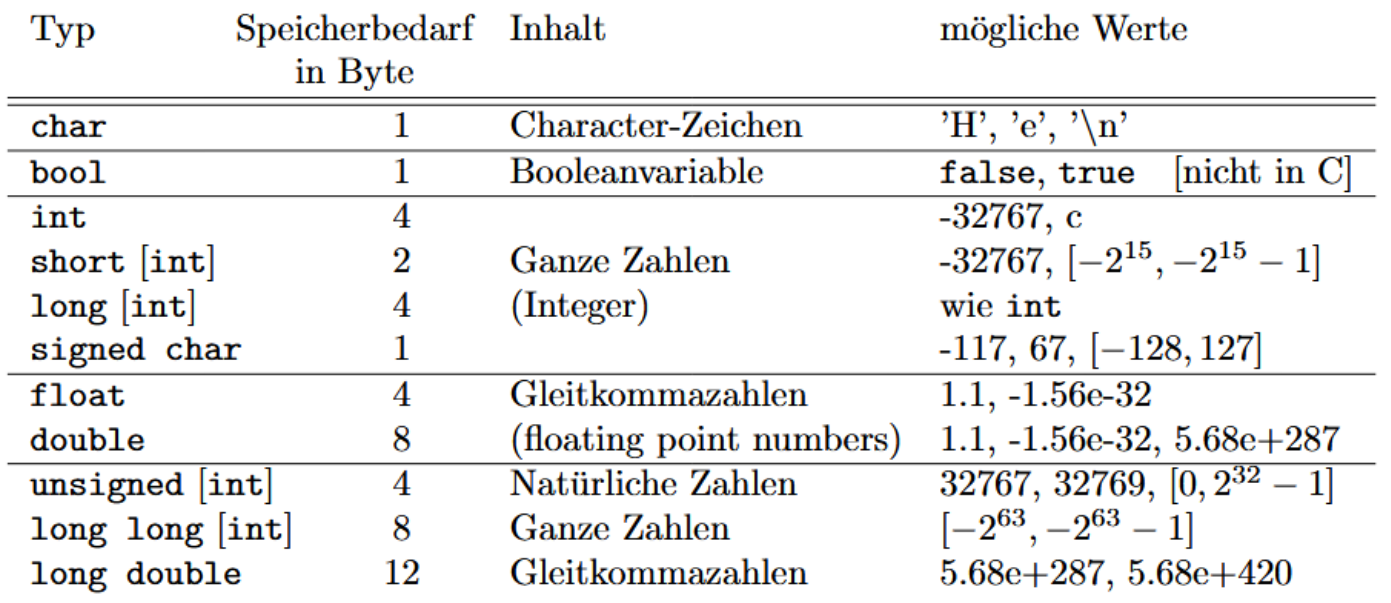

#### **Variablen und Dateityp**

- Daten basieren auf dem *binäre Zahlensystem* (G.W. Leibniz), so gilt z.B. für die ganze Zahl 117:<br> $117_{(10)} = 01110101_{(2)} = 0 \cdot 2^7 + 1 \cdot 2^6 + 1 \cdot 2^5 + 1 \cdot 2^4 + 0 \cdot 2^3 + 1 \cdot 2^2 + 0 \cdot 2^1 + 1 \cdot 2^0$
- **Allgemeine Form der Variablenvereinbarung: typ bezeichner1 [, bezeichner2, …] ;**
- Variablenbezeichner müssen gewissen Regeln folgen, z.B.:

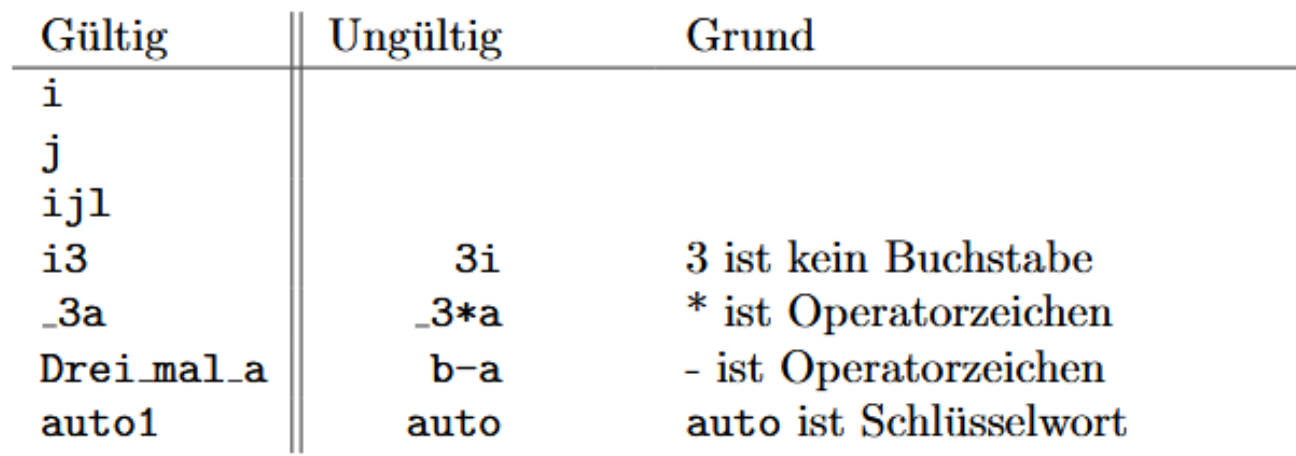

#### **Operatoren**

- Ein-& Ausleseoperatoren: >> & <<
	- Unter Verwendung der Ein- & Ausgabefunktionen **cin** & **cout**: **cin >> x** // Einlesen einer Zahl und Belegung **cout << y** // Ausgabe des Wertes der Variablen y
- Logische Operatoren:

 $&8$  (UND), z.B. **if(x<3 && y>4)** = wenn x<3 UND y>4;

**||** (ODER), z.B. **if(x<3 || y>4)** = wenn x<3 ODER y>4;

**!** (Negation), z.B. **! (3>4)** = es gilt nicht, dass 3>4 ist

#### **Operatoren**

- Vergleichsoperatoren:
	- **>** (größer), z.B. **b>a** (b größer als a);
	- **>=** (größer oder gleich), z.B. **b>=a** (b größer als oder gleich a);
	- **<** (kleiner), z.B. **b<a** (b kleiner als a);
	- **<=** (kleiner oder gleich), z.B. **b<=a** (b kleiner als oder gleich a);
	- **==** (gleich), z.B. **b==a** (b gleich a);
	- **!=** (ungleich), z.B. **b!=a** (b ungleich a);
- **E** Zuweisungsoperatoren:

**=** , z.B. **x=y** (der Variablen x wird der die Variable y zugewiesen) *Achtung:* **x=y** ist ein Ausdruck, erst **x=y;** ist eine Anweisung!

### **Mathematische Operatoren**

- Arithmetische Operatoren:
	- **+** (Addition), z.B. **b + a**;
	- **-** (Subtraktion), z.B. **b - a**;
	- **\*** (Multiplikation), z.B. **b \* a**;
	- **/** (Division), z.B. **b / a** (*Achtung* bei Integers: **8 / 3** liefert **2**);
	- **%** (Rest bei ganzzahliger Division), z.B. **b % a**;
	- **+=** (Aufsummieren), z.B.  $\mathbf{b}$  **+=** a (entspricht  $\mathbf{b}$  =  $\mathbf{b}$  + a);
	- **-=, \*=, /=, %=** entsprechend, z.B. **b \*= a** (entspricht **b = b \* a**);
- **Inkrement- und Dekrementoperatoren:** 
	- **++** (Inkrementoperator): Variable wird um 1 erhöht;
	- **- -** (Dekrementoperator): Variable wird um 1 veringert;

#### **Mathematische Operatoren**

**IM Headerfile cmath** werden diverse mathematische Funktionen und Konstanten bereitgestellt, wie z.B.

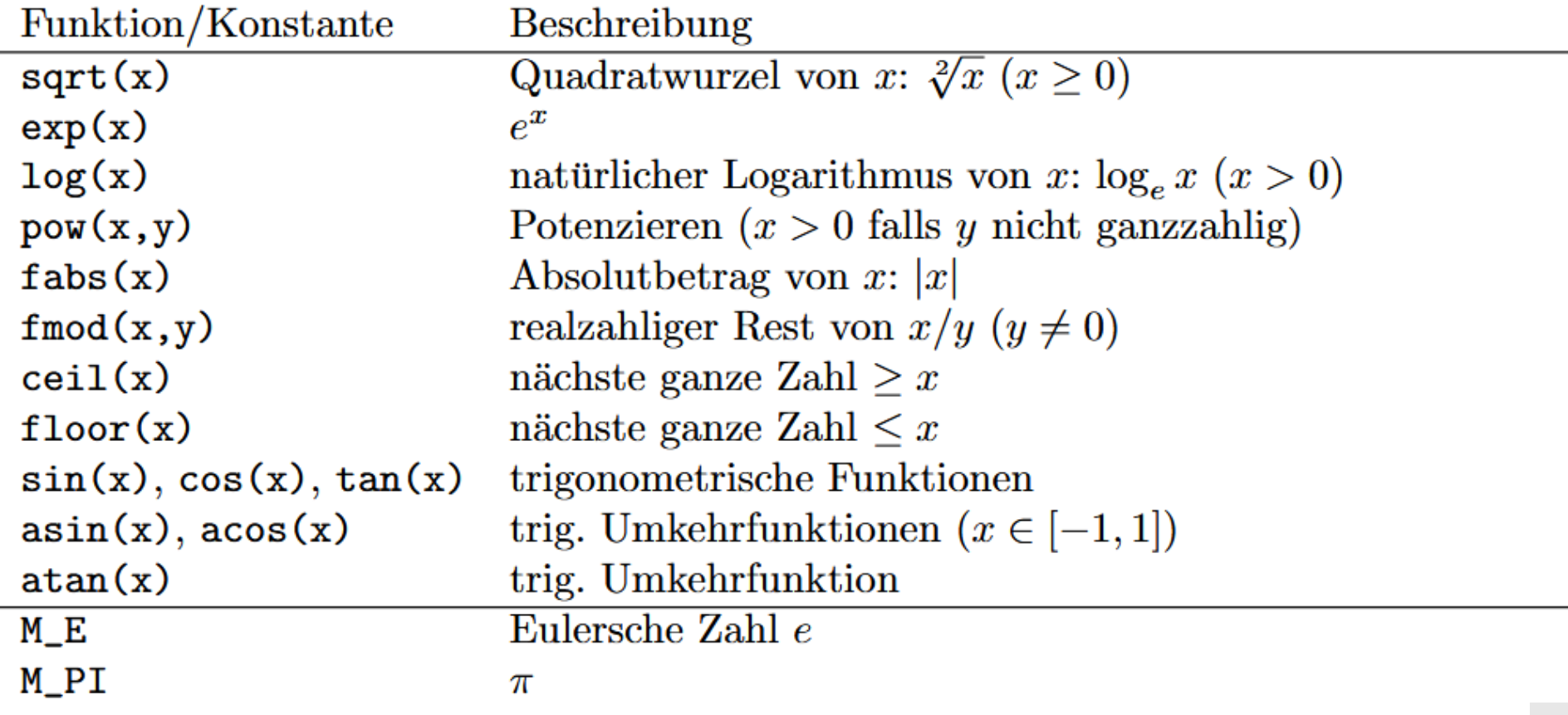

### **Kontrollstrukturen (Verzweigungen)**

- **if** Verzweigung: **if(** Ausdruck **) {** Anweisung**; }**
- **else if** Verzweigung: **if(** Ausdruck1 **) {** Anweisung1**; } else if (** Ausdruck2 **) {**

```
Anweisung2;
```

```
}
// weitere else if-Anweisungen möglich
// zusätzliche esle-Anweisung auch möglich
```

```
 Alternative else - Verzweigung:
    if( Ausdruck ) {
      Anweisung1;
    }
    else {
      Anweisung2;
    }
```
*Hinweis:* Falls nur eine Anweisung im Anweisungsblock existiert, können die geschweiften Klammern auch weggelassen werden!

### **Kontrollstrukturen (Verzweigungen)**

```
 Fallunterscheidung switch:
   Zur Auswertung von ganzzahligen Ausdrücken (char-, int- oder 
   long-Werte), mit folgender Syntax:
   switch( Ausdruck ) {
      case Ausdruck1: Anweisung1; break;
      case Ausdruck2: Anweisung2; break;
      …
      case AusdruckN: AnweisungN; break;
      default: Anweisung; //optional
   }
```
### **Kontrollstrukturen (Verzweigungen)**

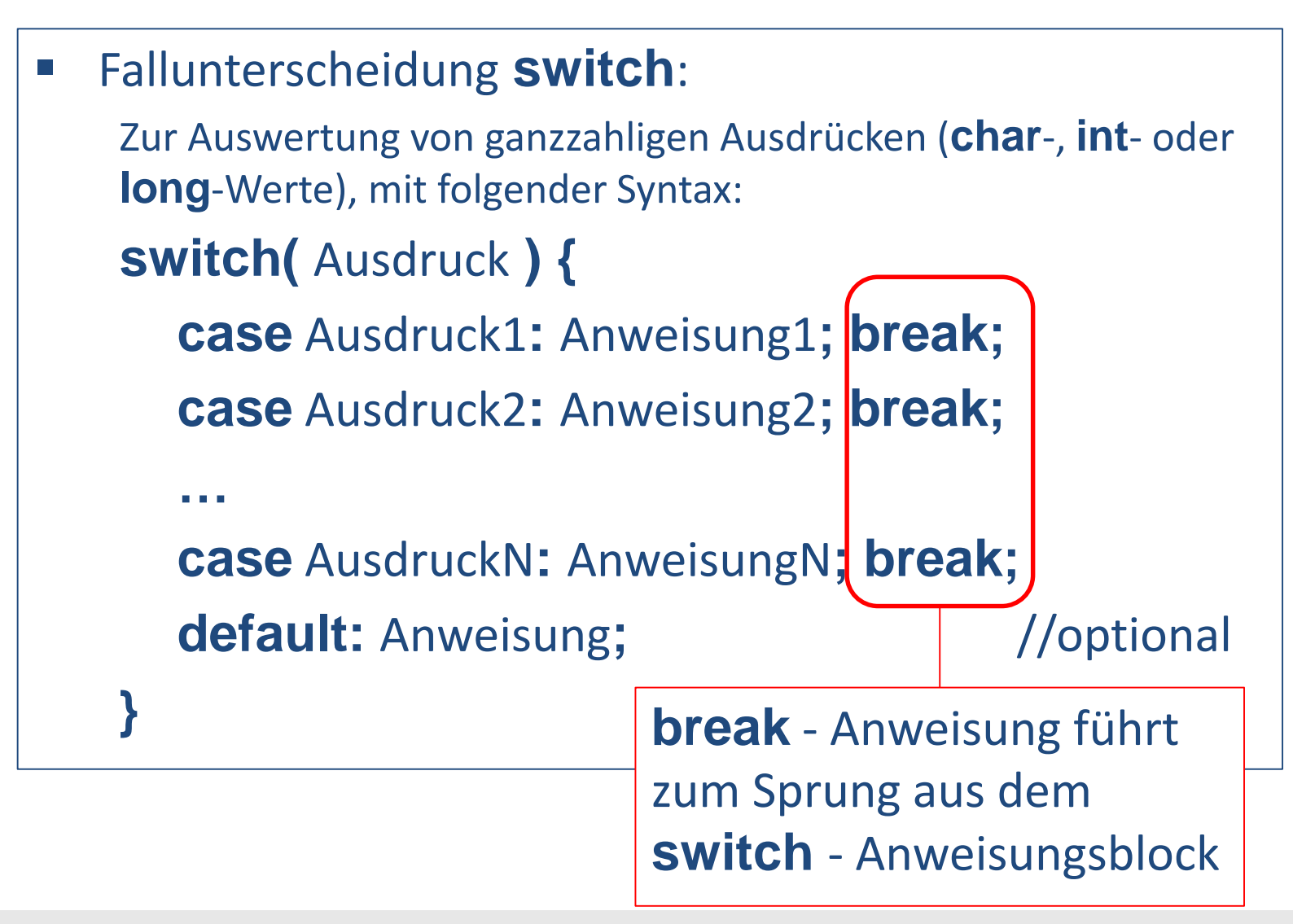

### **Kontrollstrukturen (Schleifen)**

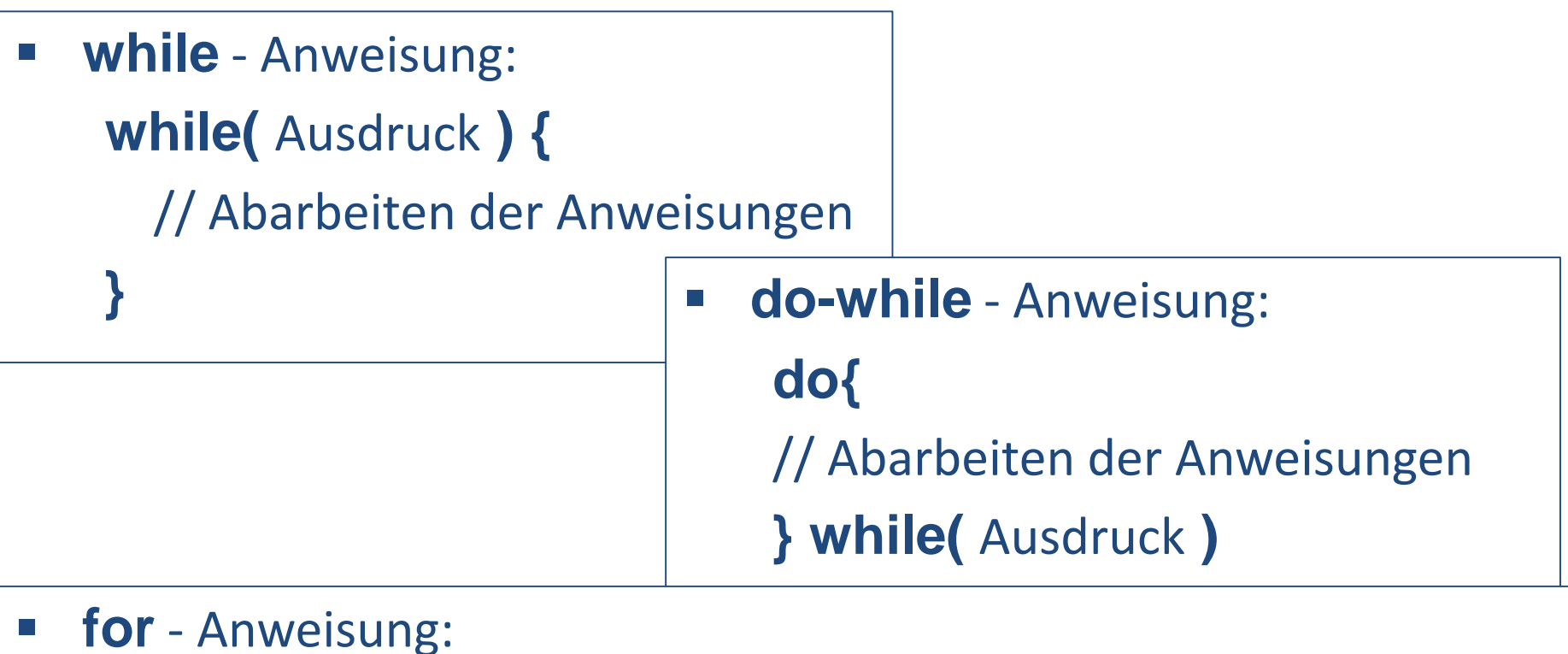

**for(** Initialisierung(en)**;** Ausdruck**;** Reinitialisierung(en)**){** // Anweisungen **}** 

### **Kontrollstrukturen (Sprunganweisungen)**

#### **break** – Anweisung:

Sprung aus der direkt umfassenden Schleife/ dem Anweisungsblock (oder der **switch**-Anweisung)

#### **continue** – Anweisung:

Beendent die aktuelle Schleifenausführung, d.h. hinter **continue** befindliche Anweisungen werden ausgelassen und es wird zum nächsten Schleifendurchlauf gesprungen.

 Zudem gibt es die Sprunganweisungen **return** und **exit**, die allerdings keine schleifentypischen Anweisungen sind.

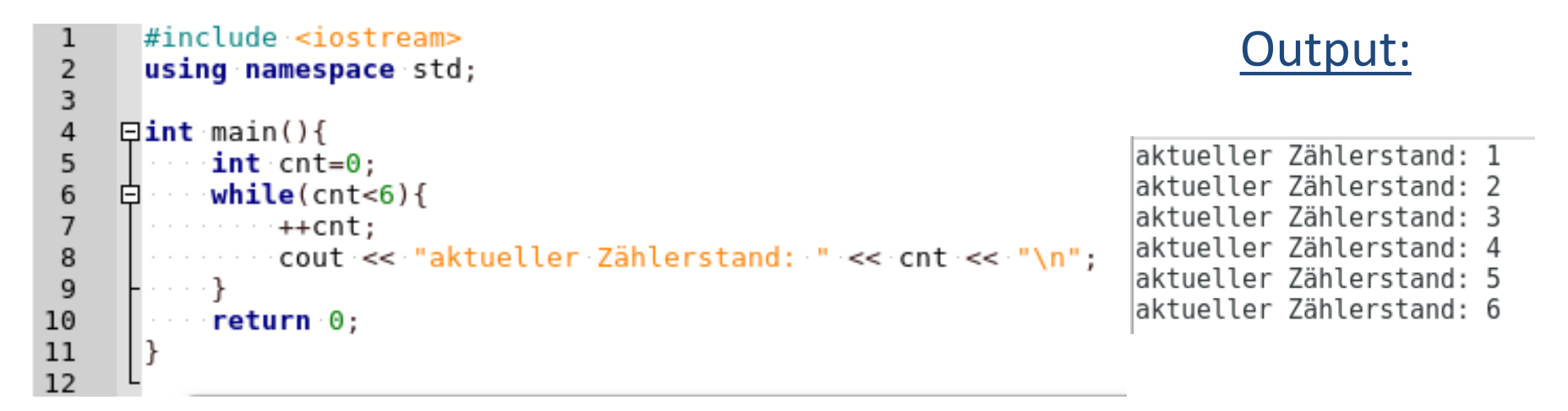

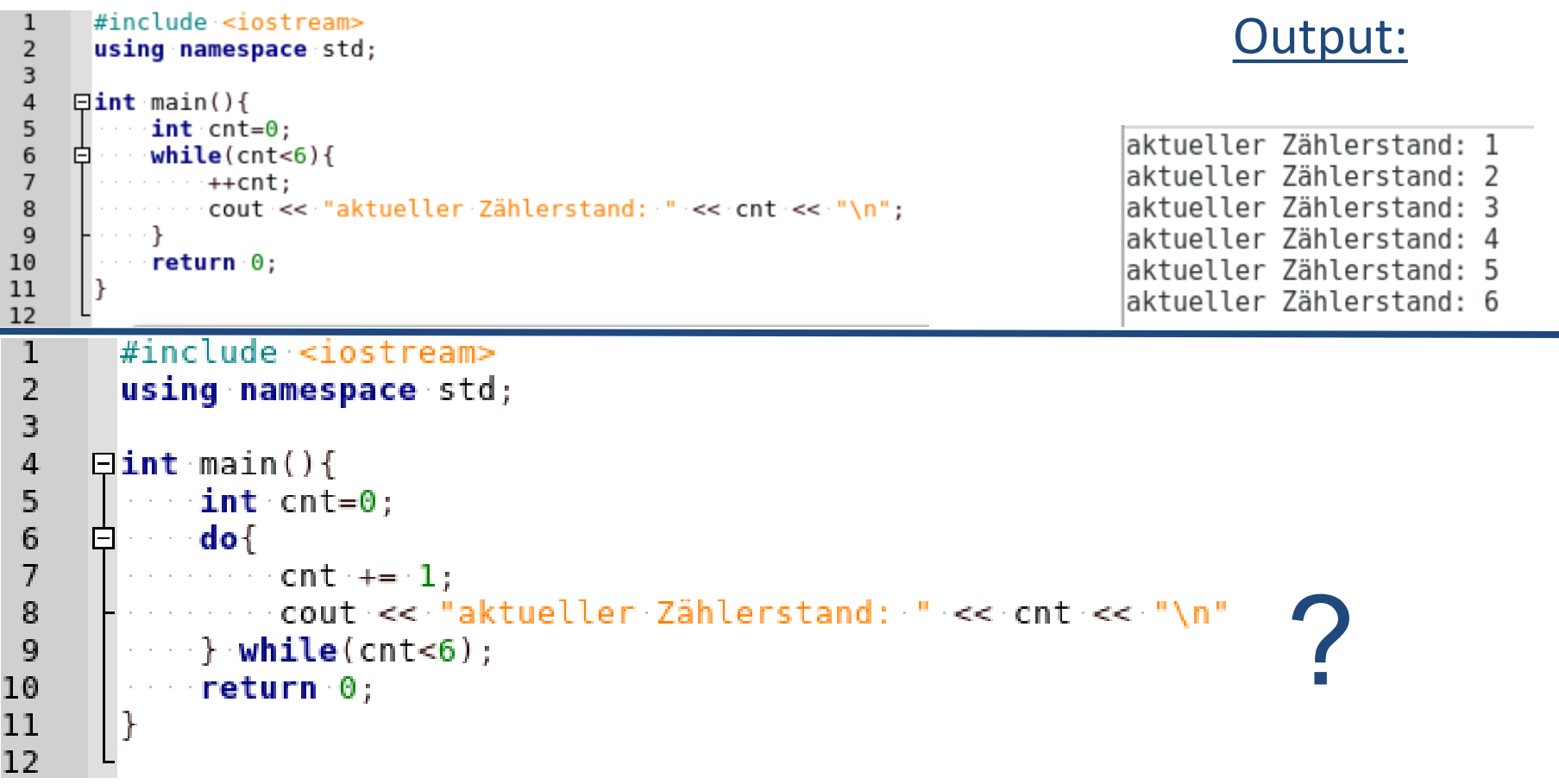

#### $\#$ include <iostream>  $\mathbf{1}$ Output:using namespace std:  $\overline{2}$  $\overline{3}$  $\overline{4}$  $\exists$ int main(){ 5  $int$  cnt= $0$ : aktueller Zählerstand: 1 6  $while(int<6)$ 向上。 aktueller Zählerstand: 2  $\overline{7}$  $++$ cnt; cout << "aktueller Zählerstand: " << cnt << "\n"; aktueller Zählerstand: 3 8 9 aktueller Zählerstand: 4 10  $\cdots$  return  $0$ : aktueller Zählerstand: 5 11 aktueller Zählerstand: 6  $12$ т #include <iostream>  $\overline{2}$ using namespace std; 3  $\overline{4}$  $\Box$ int main(){ aktueller Zählerstand: 1 5  $int$  cnt=0; aktueller Zählerstand: 2  $6\phantom{1}6$  $do$ 白 aktueller Zählerstand: 3  $\overline{7}$  $ent += 1$ : aktueller Zählerstand: 4 cout << "aktueller Zählerstand: " << cnt << "\n" 8 aktueller Zählerstand: 5 9  $\rightarrow$  while(cnt<6): 10  $return  $0$ :$ aktueller Zählerstand: 6 11 |}  $12$

## **RUB**

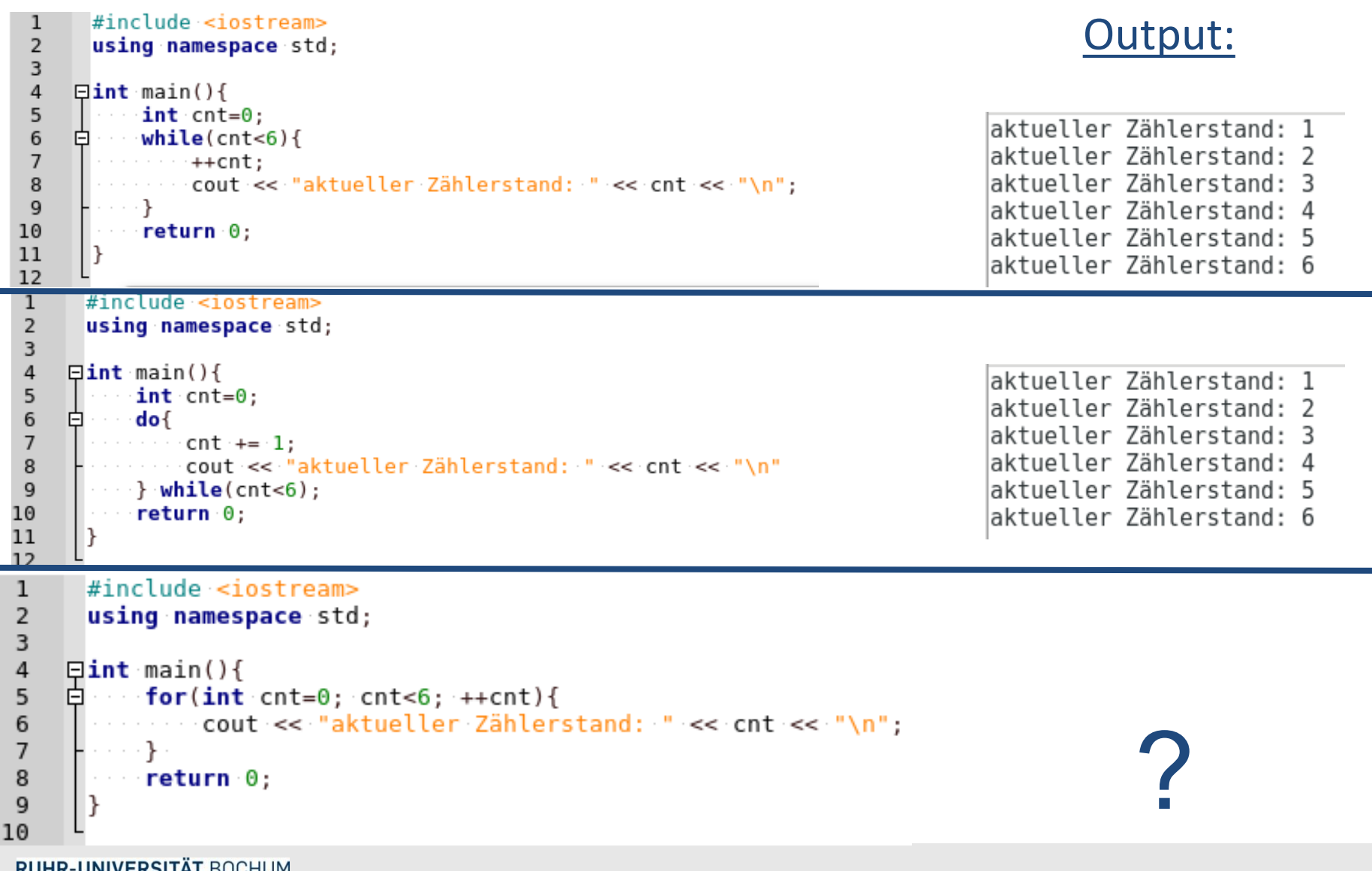

**RUNK-UNIVERSITAL DUUNUI** 

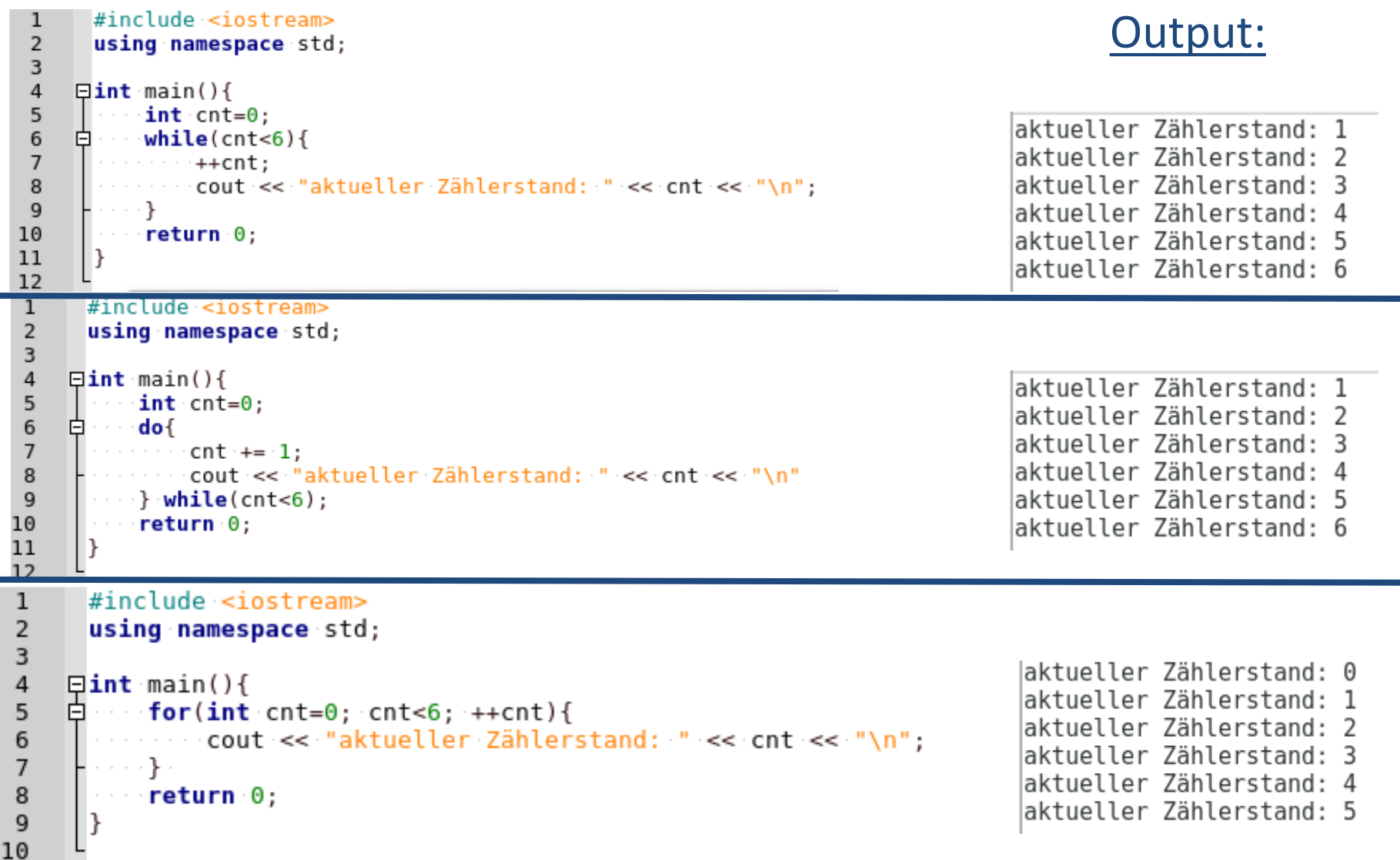

#### **Kontrollstrukturen (Beispiele)**

```
#include <iostream>
 1
 \overline{2}using namespace std;
 3
     \Boxint main(){
 4
        \cdots for(int cnt=0; cnt<6; ++cnt){
 5
     皁
        \cdots \cdots if (cnt<=3) {
 6
     曰
 \overline{I}cout << "(if) Zählerstand: " << cnt << "\n";
 \mathbf{R}. . . . .
              \bullet else if(cnt==3){
 \mathbf{Q}cout << "(else if) Zählerstand: " << cnt << "\n";
10
11
           . . . . . }
12
        Example 1
            --------cout-<< "(else) Zählerstand: " << cnt << "\n";
13
14
        15
       | 10 | 10 | 1 | 10
16
       \cdots return \theta:
                                                                           Output:17
       l }-
18
                                                                               ?
```
#### **Kontrollstrukturen (Beispiele)**

```
#include <iostream>
 1
 2
      using namespace std;
 3
 4
     \Boxint main(){
       \cdots for(int cnt=0; cnt<6; ++cnt){
 5
     皁
       \cdots if(cnt<=3){
 6
     曰
                 cout << "(if) Zählerstand: " << cnt << "\n";
 \overline{I}\mathbf{R}else if(cnt==3){
 \mathbf{Q}cout << "(else if) Zählerstand: " << cnt << "\n";
10
11
           \cdots . \ddot{}12
           elsef
            cout << "(else) Zählerstand: " << cnt << "\n";
13
14
       15
      シャーネー
16
      \cdots return \theta:
                                                                   Output:17
      l }-
18
                                                            (if) Zählerstand: 0
                                                            (if) Zählerstand: 1
                                                            (if) Zählerstand: 2
```
- (if) Zählerstand: 3
- (else) Zählerstand: 4
- (else) Zählerstand: 5

#### #include <iostream>  $\mathbf{1}$ using namespace std;  $\overline{2}$ 3  $\exists$ int main(){  $\overline{4}$  $\cdots$  for(int cnt=0; cnt<6; ++cnt){ 5 皁 6 白  $\cdots$  if (cnt%2) { cout << "(if) Zählerstand: " << cnt << "\n";  $\overline{7}$ break; 8 9  $\sim$  $\cdots$   $\cdot$   $\cdot$ else{ 10 白 11 cout << "(else) Zählerstand: " << cnt << "\n"; 12 . . . . . . . . . } 13  $\cdots$  )  $\cdots$ 14  $\cdots$  return  $0$ ; 15 |} 16

#### Output:

**RUB** 

?
### **Kontrollstrukturen (Beispiele)**

## **RUB**

```
Output:
 \mathbf{1}#include <iostream>
 \overline{2}using namespace std;
 3
     \Boxint main(){
 \overline{4}\frac{1}{2} for(int cnt=0; cnt<6; ++cnt){
 5
 6
     cout << "(if) Zählerstand: " << cnt << "\n";
 \overline{7}Service Street Break:
 8
 9
        . . . . . . . . }
     白··········elsef
10
        cout << "(else) Zählerstand: " << cnt << "\n";
11
      H . . . . . . . . }
1213
       (else) Zählerstand: 0
14
       \blacksquare return \theta:
                                                                             (if) Zählerstand: 1
15
       |}
16
       #include <iostream>
\mathbf{1}\overline{2}using namespace std;
 3
     4
 5
     白 \cdots if (cnt%2) {
 6
 \overline{7}Continue;
 8
       . . . . . . . . }
 9
       \sim \sim \sim \sim elsef
       cout << "Zählerstand: " << cnt << "\n";
10
11
      . . . . . . . . . }
       \cdots . . . . \mathbb{R} . . .
12
                                                                                             ?13
       \cdots return 0;
14
       l }
15
```
### **Kontrollstrukturen (Beispiele)**

## **RUB**

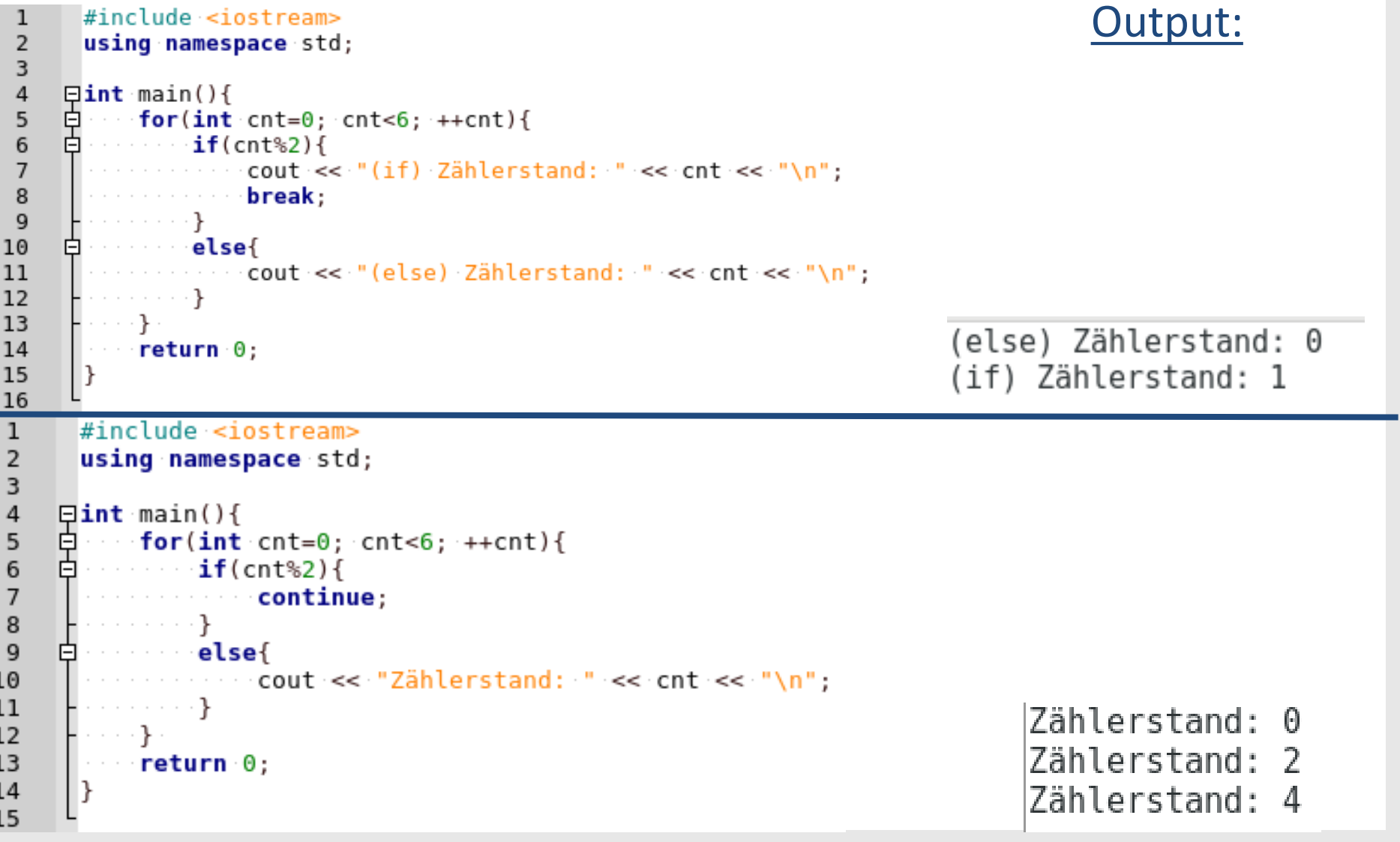

**RUHR-UNIVERSITÄT BOCHUM** 

### **Funktionen**

- *Funktionen* sind kleine Unterprogramme, mit denen Daten verarbeitet oder Teilprobleme gelöst werden können
- Eine erste Funktion wurde bereits verwendet: die **main** Funktion:
	- **Zwingend notwendig**
	- **Erste Funktion** die beim Programmstart aufgerufen wird
- **Grundlegende Syntax einer Funktion:**

**[Spezifizierer] Datentyp Funktionsname( [Parameter] ){ // Anweisung(en)**

### **Funktionen**

- *Funktionen* sind kleine Unterprogramme, mit denen Daten verarbeitet oder Teilprobleme gelöst werden können
- Eine erste Funktion wurde bereits verwendet: die **main** Funktion:
	- **E** Zwingend notwendig
	- **Erste Funktion die beim Programmstart aufgerufen wird**
- Grundlegende Syntax einer Funktion:

**[Spezifizierer] Datentyp Funktionsname( [Parameter] ){ // Anweisung(en)**

optionales Speicherklassenattribut, z.B. **extern** (Speicherobjekt steht im gesamten Programm zur Verfügung) oder **static** (Funktion ist nur in der aktuellen Quelldatei gültig)

### **Funktionen**

- *Funktionen* sind kleine Unterprogramme, mit denen Daten verarbeitet oder Teilprobleme gelöst werden können
- Eine erste Funktion wurde bereits verwendet: die **main** Funktion:
	- **E** Zwingend notwendig
	- **Erste Funktion die beim Programmstart aufgerufen wird**
- Grundlegende Syntax einer Funktion:

**[Spezifizierer] Datentyp Funktionsname( [Parameter] ){ // Anweisung(en)**

Typ des Rückgabewertes. Falls sie keinen Rückgabewert ausgibt: **void** verwenden

### **Funktionen**

- *Funktionen* sind kleine Unterprogramme, mit denen Daten verarbeitet oder Teilprobleme gelöst werden können
- Eine erste Funktion wurde bereits verwendet: die **main** Funktion:
	- **E** Zwingend notwendig
	- **Erste Funktion die beim Programmstart aufgerufen wird**
- Grundlegende Syntax einer Funktion:

**[Spezifizierer] Datentyp Funktionsname( [Parameter] ){ // Anweisung(en) }**

Eindeutiger Name (es gelten diesselben Regeln wie bei Variablennamen), mit dem sich die Funktion von einer anderen Programmstelle aus aufrufen lässt.

### **Funktionen**

- *Funktionen* sind kleine Unterprogramme, mit denen Daten verarbeitet oder Teilprobleme gelöst werden können
- Eine erste Funktion wurde bereits verwendet: die **main** Funktion:
	- **E** Zwingend notwendig
	- **Erste Funktion die beim Programmstart aufgerufen wird**
- Grundlegende Syntax einer Funktion:

**[Spezifizierer] Datentyp Funktionsname( [Parameter] ){ // Anweisung(en)**

Optionale Parameter der Funkion; die Klammern **()** sind aber nicht optional

### **Funktionen**

- *Funktionen* sind kleine Unterprogramme, mit denen Daten verarbeitet oder Teilprobleme gelöst werden können
- Eine erste Funktion wurde bereits verwendet: die **main** Funktion:
	- **E** Zwingend notwendig
	- **Erste Funktion die beim Programmstart aufgerufen wird**
- Grundlegende Syntax einer Funktion:

**// Anweisung(en)**

**[Spezifizierer] Datentyp Funktionsname( [Parameter] ){**

Anweisungsblock mit Funktionsanweisungen und *lokalen* Deklarationen

### **Funktionen**

- **Funktionen aufrufen:** 
	- Vor dem ersten Aufruf (**main**) *definieren*; oder

**Vor dem ersten Aufruf** (**main**) *deklarieren* (d.h. nur Funktionskopf ohne Anweisungsblock – mit Semikolon!), und an beliebiger Stelle *definieren*

#### #include <iostream> 1 using namespace std; 2 3 4  $\Box$ void myFunc(){ 5 cout << "Ich bin myFunc() \n"; 6  $\overline{7}$ 8  $\Box$ int main(){ 9 cout << "Vor dem Funktionsaufruf \n"; 10  $mvFunc()$ : 11 cout << "Nach dem Funktionsaufruf \n";  $12$  $return 0;$ 13 14 #include <iostream>  $\mathbf{1}$ using namespace std;  $\overline{2}$ 3  $\overline{4}$  $void myFunc()$ ; 5  $6\phantom{1}$  $\overline{\text{Eint}}$  main(){  $\overline{7}$ cout << "Vor dem Funktionsaufruf \n": 8  $mvFunc()$ : cout << "Nach dem Funktionsaufruf \n"; 9 10  $return 0:$ Lγ 11  $12$ 13  $\Box$ void myFunc(){  $\sim$  cout << "Ich bin myFunc() \n"; 14 15 16

**RUB** 

## **Höhere Datentypen (Zeiger)**

- *Zeiger (Pointer)* stellen lediglich die Adresse und den Datentyp auf ein Speicherobjekt dar.
	- *Deklaration* eines *Zeigers:* Datentyp **\***Name**;**
	- Mit dem *Adressoperator* **&** lässt sich dem *Zeiger* die Adresse einer Variablen zuweisen.
	- Mit dem *Indirektionsoperator \** lässt sich über den Zeiger der Wert auslesen oder ändern, auf den er verweist.
	- Der Null-Zeiger **0, 0L, nullptr** (letzteres ab C++11)
- *Zeiger* können den Programmablauf beschleunigen oder helfen Speicherplatz zu sparen

## **Höhere Datentypen (Zeiger)**

#### …ein Beispiel:

```
#include <iostream>
 1
      using namespace std;
 \overline{2}3
 4
     \Boxint main(){
       int int ival = 123:
 5
 6
       \cdots int *iptr = 0L;
       //int *iptr{nullptr}; //ab C++11 um Zeideutigkeit zu vermeiden
 \overline{7}\therefore iptr = &ival:
 8
       cout << "Adresse von ival: " << &ival << " \n":
 9
10
       \sim cout << "iptr verweist auf: = " << iptr << " \n".
11
       cout << "Adresse von iptr: " << &iptr << " \n";
12\cdots cout << "*iptr = " << *iptr << " \n":
      \sim cout << "ival = " << ival << " \n";
13
      // ival indirekt einen neuen Wert zuweisen:
14
      \cdots *iptr = 256;
15
16
      \cdots cout << "*iptr = " << *iptr << " \n";
                                                                   Output:17
      \sim cout << "ival = " << ival << " \n".
                                                      Adresse von ival: 0x7ffcb3cb9d3c
18
      r return \theta:
                                                      iptr verweist auf: = 0x7fcb3cb9d3c19
     | }
                                                      Adresse von iptr: 0x7ffcb3cb9d30
20
                                                      *intr = 123ival = 123*iptr = 256
                                                      |ival = 256
```
## **Höhere Datentypen (Referenzen)**

- Eine *Referenz* ist ein anderer Name *(Alias)* für ein Speicherobjekt.
	- *Initialisierung* einer *Referenz* mit bestehendem Objekt: **Datentyp &Name = Objekt;**
	- Können keine Adressen von anderen Speicherobjekten aufnehmen ( $\rightarrow$   $\leftarrow$  Zeiger).
- Anwendungsgebiet von *Referenzen* liegt vorwiegend in der Parameterübergabe und Wertrückgabe von Funktionen.

### **Höhere Datentypen (Referenzen Beispiele)**

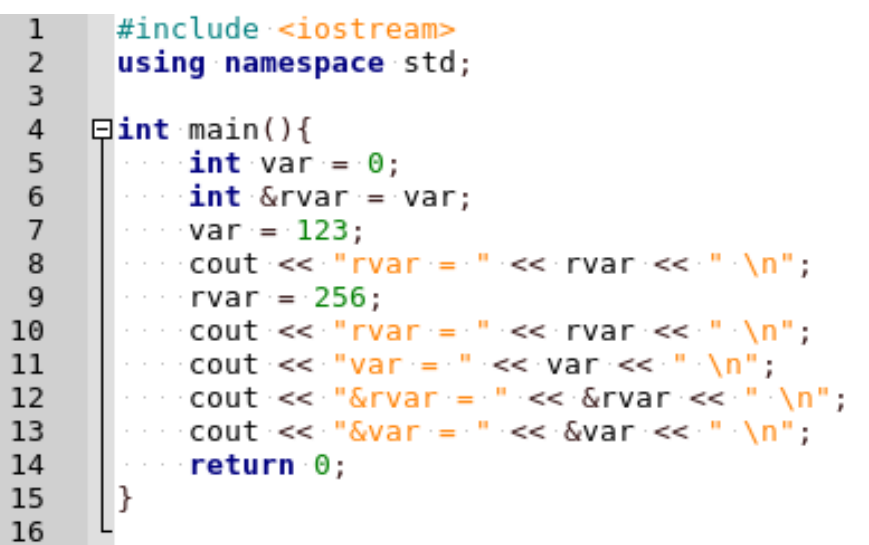

#### Output:

**RUB** 

```
?
```
### **Höhere Datentypen (Referenzen Beispiele)**

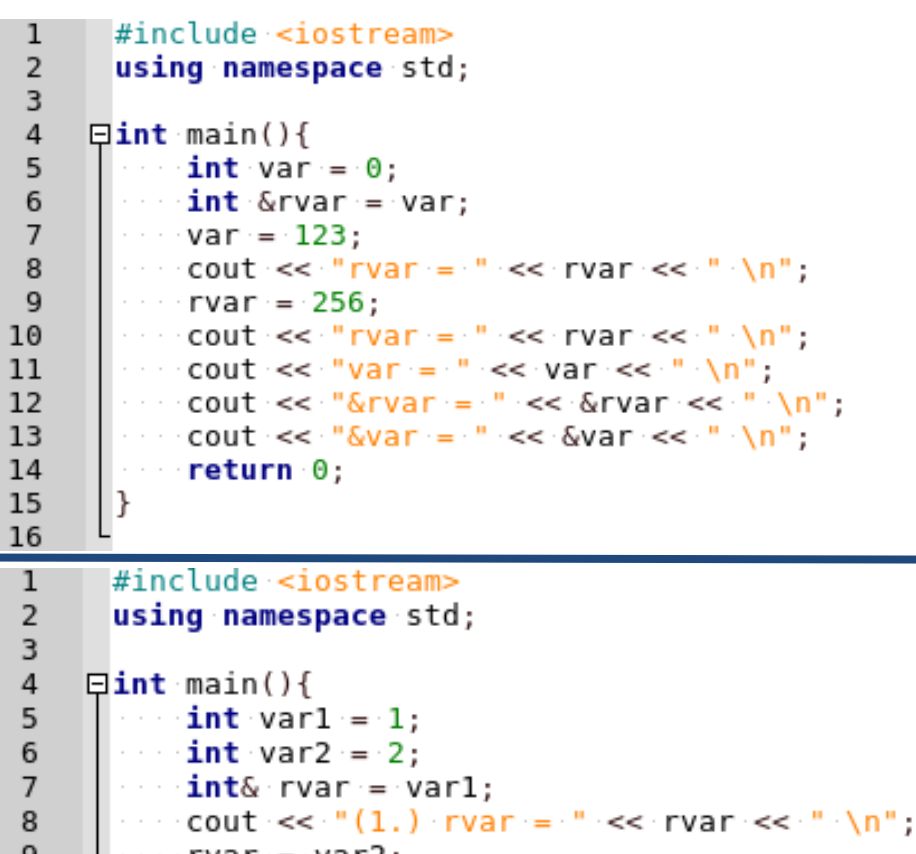

#### Output:

?

rvar =  $123$ rvar =  $256$  $var = 256$  $&rvar = 0x7fff2bbb55b74$  $&var = 0x7fff2bbb55b74$ 

**RUB** 

 $rvar = var2;$ -9 10  $\sim$  cout << "(2.) rvar = " << rvar << " \n"; 11  $\sim$  cout << "varl = " << varl << " \n";  $12$  $\cdots$  var2 = 20;  $\sim$  cout << "(3.) rvar = " << rvar << " \n"; 13 14  $\cdots$  return  $\theta$ ; 15 I} 16 **RUHR-UNIVERSITÄT BOCHUM** 

### **Höhere Datentypen (Referenz Beispiele)**

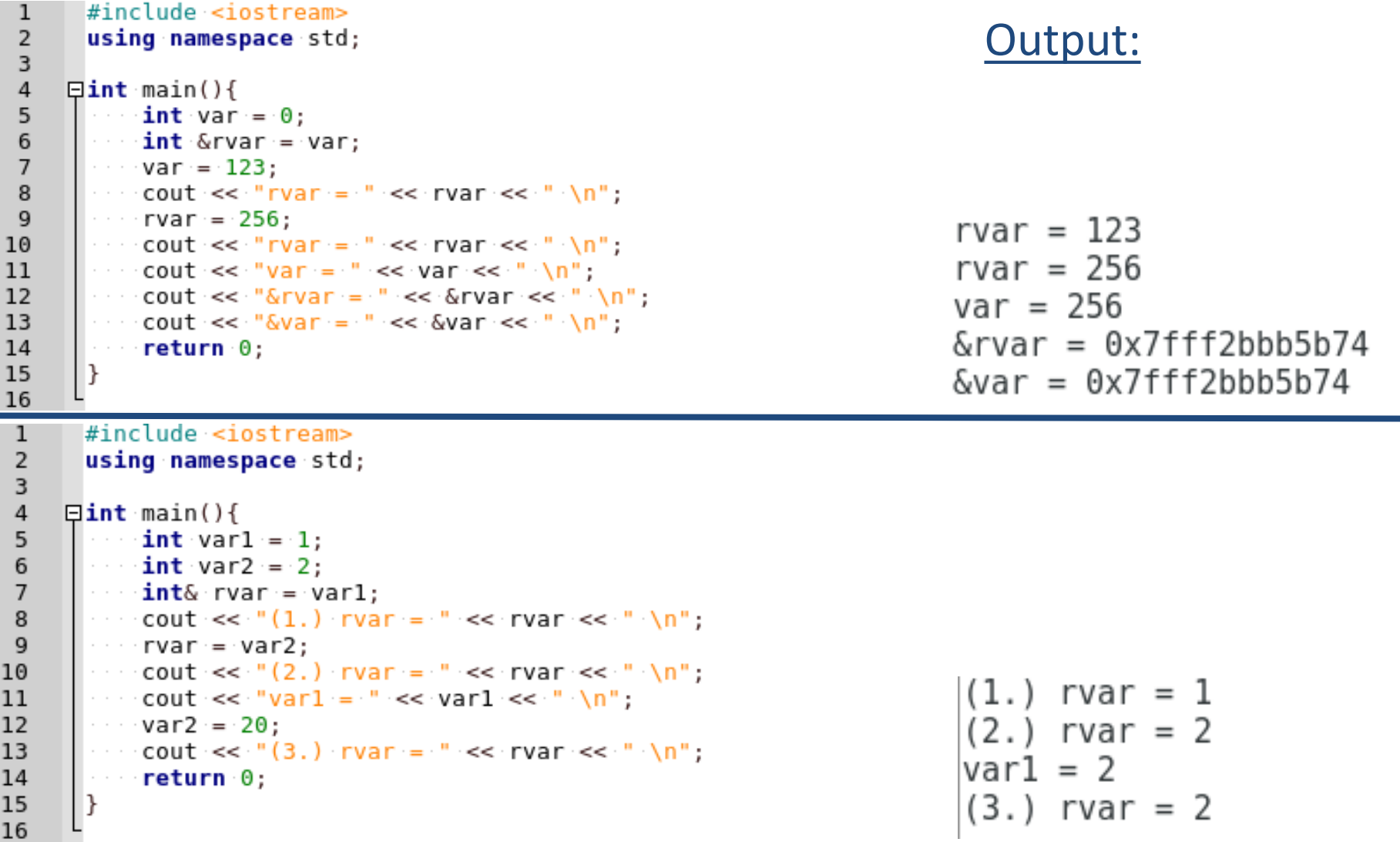

**RUB** 

## **Höhere Datentypen (Array/ Vektor)**

- Ein *Array* (oder *Vektor*) stellt eine Reihe von Elementen desselben Datentyps dar.
- Dabei gibt es zwei Möglichkeiten:
	- Die **vector** Containerklasse (komfortabler, weniger fehleranfällig) werden definiert mit der Syntax:

**vector<Datentyp> Bezeichner (Anzahl\_der\_Elemente);**

 Die klassischen *C-Arrays* (eingeschränktere Anwendung) werden definiert mit der Syntax:

**Datentyp Bezeichner[Anzahl\_der\_Elemente];**

 Wenn möglich besser die C++ - Containerklasse **vector** als die klassischen C-Arrays verwenden!

## **Höhere Datentypen (Array/ Vektor)**

- Zugriff auf ein einzelnes Element des *Vektor* mit dem *Indizierungsoperator* **[ ]** oder die Elementfunktion (nur bei **vector** Objekten!) **at()** verwenden.
	- *Achtung:* erstes Element hat den Index 0.
- Weitere hilfreiche Methoden (nur für **vector** Objekte!):
	- Größe des Arrays ändern: **resize()**
	- Anzahl der Elemente ausgeben: **size()**
	- Neues Element ans Ende anhängen: **push\_back()**
	- Erste bzw. letzte Element im Vektor: **front()** bzw. **back()**
	- Letzte Element löschen: **pop\_back()**

### **Höhere Datentypen (Array)**

#### …ein Beispiel:

```
#include <iostream>
 1
 \overline{2}#include <vector>
 3
      using namespace std;
 4
 5
     \Boxint main(){
 6
       \cdot vector<int> ivec(10);
 \overline{7}cout << "Anzahl der Elemente: " << ivec.size() << endl:
 8
      \cdots ivec [0] = 123;
 9
       \cdots ivec.at(1) = 234:
       \cdots ivec.push back(345);
10
11
12
       // Array um 2 Elemente vergrößern:
       \cdots ivec. resize(ivec.size()+2):
13
14
15
       cout << "Wert für das 7. Element: ";
16
      \sim cin >> ivec.at(6):
17
       // Alle Elemente ausgeben:
18
       for(size t i=0; i < ivec.size(); i++){
19
     曰
       \cdots cout << i+1 <<". Element : " << ivec[i] << "\n".
20
21
22
        \cdots return 0;
     |}
23
24
```
#### Output:

```
Anzahl der Elemente: 10
Wert für das 7. Element: 777
```
**RUB** 

```
Anzahl der Elemente: 10
Wert für das 7. Element: 777
1. Element : 123
2. Element : 234
3. Element : 0
4. Element : 0
5. Element : 0
6. Element : 07. Element : 777
8. Element : 09. Flement : 010. Element : 011. Element : 345
|12. Element : 0
13. Element : 0
```
### **Höhere Datentypen (Array)**

### …ein Beispiel:

```
#include <iostream>
 1
 \overline{2}#include <vector>
 3
       using namespace std;
 4
 5
     \Boxint main(){
 6
        \cdot vector<int> ivec(10);
 \overline{7}cout << "Anzahl der Elemente: " << ivec.size() << endl:
 8
       \cdots ivec [0] = 123;
           ivec.at(1) = 234:
 9
10
           ivec.push back(345);
11
12/// Array um 2 Elemente vergrößern:
13
          \cdot ivec.resize(ivec.size()+2):
14
15
        cout << "Wert für das 7. Element: ";
           \text{cin} >> \text{ivec}.\text{at}(6):16
17
18
          // Alle Elemente ausgeben:
           for(size t i=0; i < ivec.size(); i++){
19
     白
                \overline{\text{out}} \leq i+1 \ll". Element : " << ivec[i] << "\n";
20
21
22
           return<sub>0</sub>;-}
23
24
                          size_t = Kurzform von unsigned int
```
#### Output:

```
Anzahl der Elemente: 10
Wert für das 7. Element: 777
```
**RUB** 

```
Anzahl der Elemente: 10
Wert für das 7. Element: 777
1. Flement : 123
2. Element : 234
3. Element : 04. Element : 0
5. Flement : 06. Element : 0
7. Element : 777
8. Element : 09. Flement : 0
10. Flement : 011. Element : 345
|12. Element : 0
13. Element : 0
```
## **Höhere Datentypen (String)**

- Die **string** Containerklasse ermöglicht die Darstellung von Zeichenketten, welche sich aus Zeichen des Typs **char** zusammensetzen.
	- *Initialisierung* eines *String*:
		- **string Bezeichner("Zeichenkette");**
	- Ganze Zeile (d.h. bis zum nächsten Newline-Zeichen) mit **getline()** einlesen.
	- Viele weitere hilfreiche Methoden: **append(), assign(), replace(),…** (siehe: http://www.cplusplus.com/reference/string/string/)

### **Höhere Datentypen (String)**

#### …ein Beispiel:

```
#include <iostream>
 1
 \overline{2}\#include \leq string>
 3
       using namespace std;
 \overline{4}5
     \Boxint main(){
 6\phantom{1}6string strl("String Nr. 1");
 \overline{7}string str2 = str1;8
           string str3;
 9
                                                                                    \vertS
           cout << "String eingeben: ":
10
           getline(cin, str3);
11
1213
           cout << "strl: " << strl << endl:
14
           \text{cut} \ll \text{''str2}: \text{''} \ll \text{str2} \ll \text{endl}:cout << "str3: " << str3 << endl:
15
16
17
           strl.assign(str3): // strl durch str3 ersetzen
           str2.append(str1); // str1 an str2 anhängen
18
19
           // Letzte Zeichen von str3 durch "1" ersetzen:
20
           str3. replace(str3.size() -1, 1, "1");
21
22
       \sim cout << "strl: " << strl << endl;
23
       \sim cout << "str2: " << str2 << endl:
24
           cout << "str3: " << str3 << endl;
       // Anzahl der Zeichen im str3 ausgeben:
25
26
           \text{cut} \ll "Zeichen in str3: " \ll str3.size() \ll endl:
27
28
           return 0:
29
       |}
30
```
#### Output:

**RUB** 

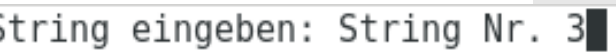

String eingeben: String Nr. 3 str1: Strina Nr. 1 str2: String Nr. 1 str3: String Nr. 3 strl: String Nr. 3 str2: String Nr. 1String Nr. 3 str3: String Nr. 1 Zeichen in str3: 12

## **RUB**

- *Bevor der Compiler das C++-Programm übersetzt*, wird der *Präprozessor* aktiv.
- Dieser führt rein textuelle Manipulationen am C++-Quelltext durch
- Spezielle an den Präprozessor gedachte Zeilen, sog. (*Präprozessor-) Direktiven,* beginnen immer mit einem Hash-Zeichen **#**
- *Achtung:* Direktiven enden nicht mit einem Semikolon.
- **Drei** unterschiedliche **Arten** von *Direktiven*:
	- **Header- und Quelldateien in den Quelltext einbinden (#include),**
	- symbolische Konstanten/ Makros einbinden (**#define**),
	- bedingte Kompilierung (#**ifdef, #elseif, ...**).

## **Präprozessor-Direktiven (#include)**

- Einfügen einer Dateien (z.B. iostream) aus dem *include*-Verzeichnis: **#include <datei>**
- Einfügen der lokalen *Headerdateien* datei.h: **#include "datei.h"**
- **Ein guter Stil besagt, dass man** 
	- den Code in .cpp Dateien schreibt, und
	- den Rest (Definitionen, Deklarationen, Makros, Konstante, u.ä.) in Headerdateien schreibt.

# **RUB**

- Mehrfaches Inkludieren vermeiden:
	- *Bedingte Kompilierung*, um zu überprüfen ob eine Headerdatei bereits inkludiert ist.
	- Beim Erstellen einer Headerdatei sollte man immer ergänzen: **#ifndef MYHEADER\_H\_** Makro (üblicherweise in Großbuchstaben)

(Falls MY\_HEADER\_H\_ nicht definiert ist, wird der folgende Programmteil ausgeführt)

## **#define MYHEADER\_H\_**

(Definiert den Makro MY\_HEADER\_H\_)

// Quellcode für die Headerdatei myheader.h

#### **#endif**

(Zeigt das Ende der bedingten Kompilierung an)

# **RUB**

- Mehrfaches Inkludieren vermeiden:
	- *Bedingte Kompilierung*, um zu überprüfen ob eine Headerdatei bereits inkludiert ist.
	- Beim Erstellen einer Headerdatei sollte man immer ergänzen: **#ifndef MYHEADER\_H\_**

**#define MYHEADER\_H\_**

// Quellcode für die Headerdatei myheader.h **#endif**

Beim **1.** Inkludieren: Das *Makro* MYHEADER\_H\_ ist noch nicht definiert, so dass der Inhalt zwischen #ifndef und #endif eingefügt wird (wobei auch das Makro MYHEADER H erzeugt wird).

## **RUB**

- Mehrfaches Inkludieren vermeiden:
	- *Bedingte Kompilierung*, um zu überprüfen ob eine Headerdatei bereits inkludiert ist.
	- Beim Erstellen einer Headerdatei sollte man immer ergänzen: **#ifndef MYHEADER\_H\_**

**#define MYHEADER\_H\_**

// Quellcode für die Headerdatei myheader.h **#endif**

Beim **2.** Inkludieren: Das *Makro* MYHEADER\_H\_ ist dem Präprozessor bekannt, so dass #ifndef falsch ist und alles zwischen #ifndef und #endif ignoriert wird.

### **Klassen**

- In *Klassen* lassen sich **Elemente (***Members***) fast beliebigen Typs zusamenfassen**.
- Mitglieder einer *Klasse* sind die Daten (*Attribute*) und die *Elementfunktionen(en).*
- Klassennamen müssen eindeutig sein, und üblicherweise verwendet man einen *großen Anfangsbuchstaben*.
- **Zugriffskontrolle** mit **public** und **privat**:
	- **privat** (Daten und Elementfunktionen können nur innerhalb der Klasse verwendet werden.)
	- **public** (Zugriff auf Daten und Elementfunktionen von außerhalb der Klasse ermöglichen.)
	- Ohne Angabe der Zugriffsart ist immer alles **privat**.
	- Üblicherweise sind die Daten einer Klasse **privat**.

### **Klassen**

 Allgemeine Definition einer *Klasse:* **class** Klassenname **{ privat:** // private Daten und Elementfunktionen; **public:** // öffentlich Daten und Elementfunktionen; **};**

### **Klassen**

 Allgemeine Definition einer *Klasse:* **class** Klassenname **{**

**privat:**

// private Daten und Elementfunktionen;

**public:**

// öffentliche Daten und Elementfunktionen;

Klassen mit *Semikolon* abschließen - sind schließlich Deklarationen eines (zusammengesetzten Datentyps)!

**};**

### **Klassen**

- **Diekte erzeugen und benutzen:** 
	- Die definierte Klasse ist zunächst nur "reine Vorstellung", d.h. sie müssen noch ein Objekt (*Instanz*) der zuvor definierten Klasse erzeugen/ *deklarieren*: **Klassenname Objekt;**
	- *Direkter Zugriff* (auf die public Elemente) mit dem *Punktoperator*: **Objekt.Daten = Datenwert;** (nicht zu empfehlen!) **Objekt.Elementfunktion(Parameter);**
		- Mit einer Elementfunktion init() die Daten einer Klasse initialisieren: **Objekt.init(Datenwert1[, Datenwert2,…]);**
	- Elementfunktionen definieren:
		- **Typ Klassenname::Funktionsname(Parameter){**

**\\ Anweisungen der Funktion**

**RUHR-UNIVERSITÄT BOCHUM** 

### **Klassen**

- **Diekte erzeugen und benutzen:** 
	- Die definierte Klasse ist zunächst nur "reine Vorstellung", d.h. sie müssen noch ein Objekt (*Instanz*) der zuvor definierten Klasse erzeugen/ *deklarieren*: **Klassenname Objekt;**
	- *Direkter Zugriff* (auf die public Elemente) mit dem *Punktoperator*: **Objekt.Daten = Datenwert;** (nicht zu empfehlen!) **Objekt.Elementfunktion(Parameter);**
		- Mit einer Elementfunktion init() die Daten einer Klasse initialisieren: **Objekt.init(Datenwert1[, Datenwert2,…]);**
	- Elementfunktionen definieren:
		- **Typ Klassenname::Funktionsname(Parameter){**

**\\ Anweisungen der Funktion**

**RUHR-UNIVERSITÄT BOCHUM** 

**}**

*Skope-Operator (Bereichsoperator)* um dem Compiler mitzuteilen, dass die Funktion **Funktionsname** eine Elementfunktion der Klasse **Klassenname** ist.

### **Klassen**

- **Diekte erzeugen und benutzen:** 
	- *Indirekter Zugriff* mit dem *Objektzeiger* und dem *Pfeiloperator*: **Klassenname Objekt; Klassenname \*ObjektPtr; ObjektPtr = &Objekt;** (gültige Adresse an ObjektPtr zuweisen) **ObjektPtr -> Elementfunktion(Parameter);** (ind. Zugriff auf Elementfunktion)

#### ODER:

#### **Klassenname \*ObjektPtr;**

**ObjektPtr = new Klassenname;** (Speicher zur Laufzeit anfordern) **ObjektPtr -> Elementfunktion(Parameter);** (ind. Zugriff auf Elementfunktion)

### **Klassen**

- **Diekte erzeugen und benutzen:** 
	- *Indirekter Zugriff* mit dem *Objektzeiger* und dem *Pfeiloperator*:

Achtung: Der mit dem **new** - Operator angeforderte dynamische Speicher muss anschließend wieder mit dem delete – Operator freigegeben werden.

**Objekt Prince in C++11 Emgetum ten Smurt-Funter**<br> **Contra d'Accession en en Objekt Dtuf a en l'A**ccession en el verwenden, da diese sich selbst um die Freigabe des Speichers kümmern. Falls möglich die in C++11 eingeführten *Smart-Pointer* **unique\_ptr<Klassenname> ObjektPtr(new Klassenname)** (sind in <memory> definiert, d.h. entsprechenden Header *includen*!)

**Klassenname \*ObjektPtr;**

**ObjektPtr = new Klassenname;** (Speicher zur Laufzeit anfordern)

**ObjektPtr -> Elementfunktion(Parameter);** (ind. Zugriff auf Elementfunktion)

## **Klassen (Beispiel)**

# **RUB**

Wir wollen nun die Klasse Automat schaffen, welche neben den Daten (geld, standort), Elementfunktionen besitzt, die diese modifizieren.

- Die Klassendefinition steht dabei in der Headerdatei automat.h
- **Elementfunktionen werden außerhalb definiert in automat.cpp**

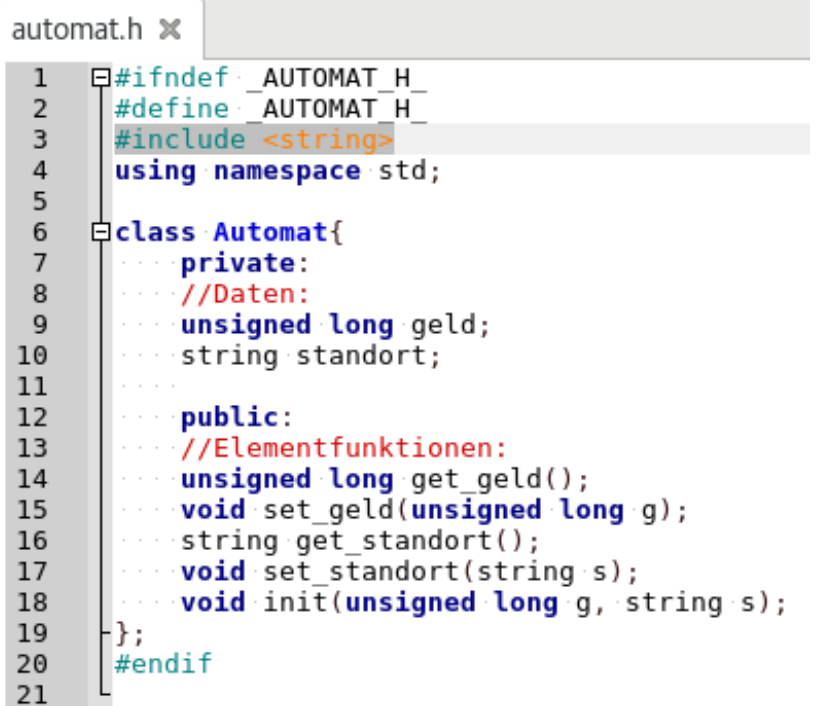

## **Klassen (Beispiel)**

# **RUB**

Wir wollen nun die Klasse Automat schaffen, welche neben den Daten (geld, standort), Elementfunktionen besitzt, die diese modifizieren.

- Die Klassendefinition steht dabei in der Headerdatei automat.h
- Elementfunktionen werden außerhalb definiert in automat.cpp

```
automat.h \times\mathbf{1}\mathbf{1}日#ifndef AUTOMAT H
                                                                          \overline{2}\overline{2}#define AUTOMAT H
                                                                          3
 3
       #include <string>
                                                                          \overline{4}\overline{4}using namespace std:
                                                                          5
                                                                          6
 5
                                                                          \overline{7}6\phantom{1}6白class Automat{
                                                                          8
 \overline{7}private:
                                                                          9
 8
             //Daten:
                                                                         10
 9
             unsigned long geld;
                                                                               Цı
                                                                         11
10
             string standort;
                                                                         12
11
                                                                         13
12public:
                                                                         14
            //Elementfunktionen:
13
                                                                         15
14
             unsinned long aet ael():
                                                                         16
15
             void set geld(unsigned long q):
                                                                         17
16
             string get standort();
                                                                         18
17
             void set standort(string s);
                                                                               Цı
                                                                         19
             void init(unsigned long g, string s);
18
                                                                         20
19
       Η۱:
                                                                         21
20
       #endif
                                                                         22
21
                                                                         23
                                                                         24
RUHR-UNIVERSITÄT BOCHUM
                                                                         25
```

```
automat.cpp \mathbb X
```

```
#include <string>
 #include "automat.h"
 using namespace std;
Qunsigned long Automat: : get geld(){
     return geld:
Evoid Automat::set geld(unsigned long g){
     geld = q;日string Automat::get standort(){
     return standort;
Evoid Automat::set standort(string s){
     standort = s;
\Boxvoid Automat::init(unsigned long q=0 string s = "") {
      set \alphaeld(\alpha):
     set standort(s);
```
## **Klassen (Beispiel)**

## **RUB**

#### Verwendung der Klasse Automat durch **direkten Zugriff** (*1. Variante*):

Aktueller Kontostand: 9950

```
\#include <iostream>
 1.
 \overline{2}#include <vector>
 3
      \#include <string>
 \overline{4}#include "automat.h"
 5
      #include "automat.cpp"
 6\phantom{1}using namespace std;
 \overline{7}8
    \existsint main(void){
 9
          Automat device:
          device.init(10000, "Bochum, Universitaetsstrasse 70");
10
11
12
          cout << "Standort: " << device.get standort() << endl;
13
          cout << "Aktueller Kontostand: " << device.get geld() << endl;
14
15
          unsigned long abhebung;
          cout << "Wieviel Geld möchten Sie abheben: ";
16
17
          cin >> abhebung;
18
          device.set geld(device.get geld()-abhebung);
          cout << "Aktueller Kontostand: " << device.get geld() << endl;
19
20
21
          return 0:
                                                                           Output:22
      I}
23
                                                         Standort: Bochum, Universitaetsstrasse 70
                                                         Aktueller Kontostand: 10000
                                                         Wieviel Geld möchten Sie abheben: 50
```
## **Klassen (Beispiel)**

## **RUB**

#### Verwendung der Klasse Automat durch **indirekten Zugriff** (*2. Variante*):

Aktueller Kontostand: 9900

```
\#include <iostream>
 1.
 2
      #include <vector>
 3
     \#include <string>
 \overline{4}#include "automat.h"
 5
      #include "automat.cpp"
      using namespace std;
 6
 \overline{7}8
    \Boxint main(void){
 \overline{9}Automat *device ptr = new Automat:
          device ptr -> init(10000, "Bochum, Universitaetsstrasse 70");
10
11
12cout << "Standort: " << device ptr -> qet standort() << endl;
          cout << "Aktueller Kontostand: " << device ptr -> get geld() << endl;
13
14
15
          unsigned long abhebung:
16
          cout << "Wieviel Geld möchten Sie abheben: ":
17
          \sin \gg \alphaabhebung;
18
          device ptr -> set geld(device ptr->get geld()-abhebung);
          cout << "Aktueller Kontostand: " << device ptr -> get geld() << endl;
19
20
21
          delete device ptr;
                                                                           Output:22
          return <sub>0</sub>23
                                                          Standort: Bochum, Universitaetsstrasse 70
24
                                                          Aktueller Kontostand: 10000
                                                          Wieviel Geld möchten Sie abheben: 100
```
## **Klassen (Beispiel)**

## **RUB**

#### Verwendung der Klasse Automat durch **indirekten Zugriff** (*2. Variante*):

Aktueller Kontostand: 9900

```
\#include <iostream>
 1.
 2
      #include <vector>
 3
     \#include <string>
 \overline{4}#include "automat.h"
 5
      #include "automat.cpp"
      using namespace std;
 6
 \overline{7}8
    \Boxint main(void){
 \overline{9}Automat *device ptr = new Automat:
          device ptr -> init(10000, "Bochum, Universitaetsstrasse 70");
10
11
12cout << "Standort: " << device ptr -> qet standort() << endl;
          cout << "Aktueller Kontostand: " << device ptr -> get geld() << endl;
13
14
15
          unsigned long abhebung:
16
          cout << "Wieviel Geld möchten Sie abheben: ":
17
          \sin \gg \alphaabhebung;
18
          device ptr -> set geld(device ptr->get geld()-abhebung);
          cout << "Aktueller Kontostand: " << device ptr -> get geld() << endl;
19
20
          delete device ptr;
21
                                                                          Output:22
          return 0:
23
                                                          Standort: Bochum, Universitaetsstrasse 70
24
                                                          Aktueller Kontostand: 10000
                                                          Wieviel Geld möchten Sie abheben: 100
```
## **Klassen (Beispiel)**

## **RUB**

#### Verwendung der Klasse Automat durch **indirekten Zugriff** (*3. Variante*):

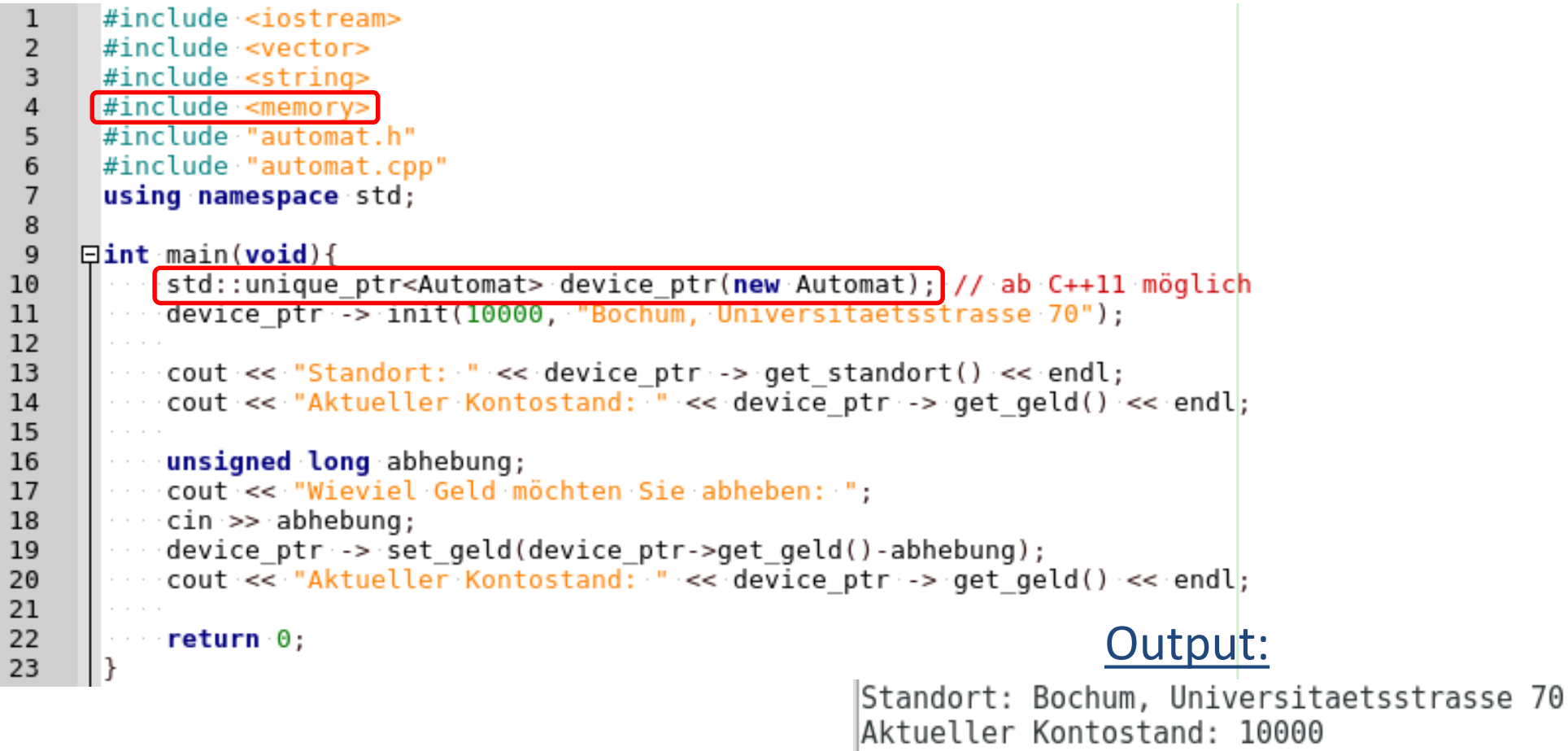

Wieviel Geld möchten Sie abheben: 200 Aktueller Kontostand: 9800

## **Klassen (Konstruktor)**

# **RUB**

- Bisher noch keine "sichere" Initialisierung von Variablen! (Zugriff auf undefinierten Wert möglich)
- Dazu sind *Konstruktoren,* die bei der Definition des Objekts die Daten mit gültigen Werten belegen.
	- Der Name des Konstruktor ist derselbe wie der Name der Klasse
	- Der Konstruktor besitzt keinen Rückgabewert
- *Konstruktoren* **deklarieren**: Im public Bereich der Klasse (Funktionsüberladung möglich!)
- *Konstruktoren* **definieren**: **Klassenname::Klassenname( Parameter ){ // Daten von Klassenname initialisieren }**

### **Klassen (Konstruktor - Beispiel)**

#### Zurück zur Klasse Automat unter Verwendung von Konstruktoren:

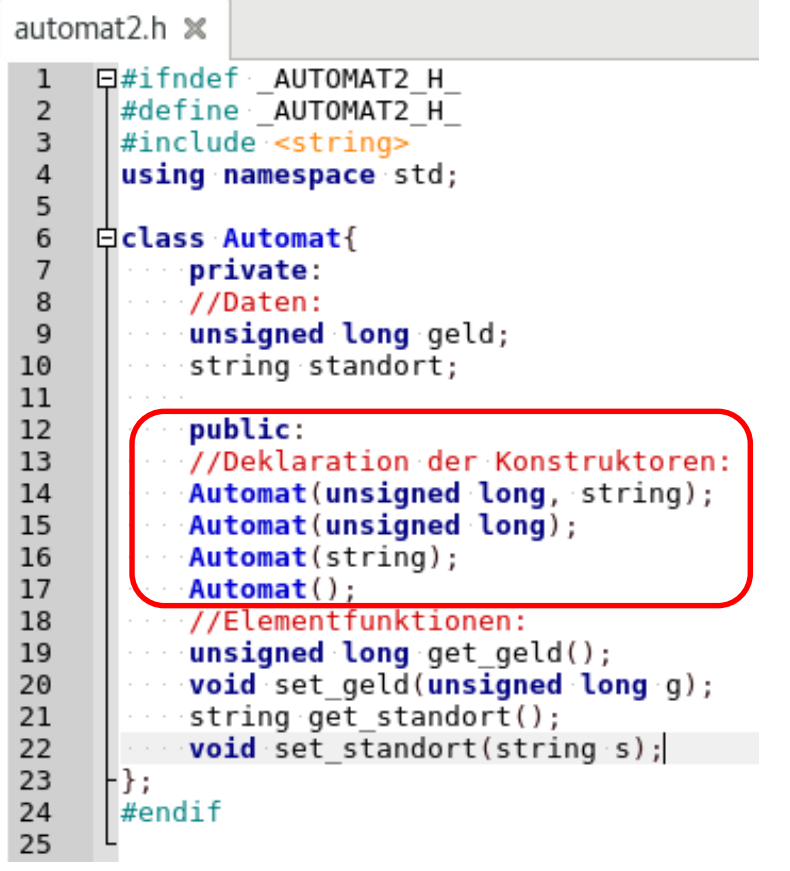

automat2.cpp %

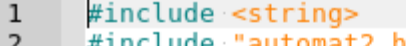

```
\overline{2}using namespace std;
```

```
3
```

```
// Definition der Konstruktoren:
    EAutomat::Automat(unsigned long q, string s){
 6
 \overline{7}set geld(g);
 8
          set standort(s);
 9
    日Automat::Automat(unsigned long g){
10
11
          set qeld(q):
12set standort("");
     Цı
13
    EAutomat:: Automat(string s){
14
15
          set qeld(\theta):
16
          set standort(s);
17
18
    □Automat::Automat(){
19
          set geld(0);
20
          set standort("");
22// Definition der Elementfunktionen:
23
    Eunsigned long Automat::get geld(){
24
25
      return geld;
     Lι
26
    Evoid Automat::set geld(unsigned long g){
27
          qeld = q;28
     Lι
29
30
    日string Automat::get standort(){
31
          return standort;
     Lι
32
33
    Evoid Automat::set standort(string s){
34
          standort = s;
     Lγ
35
```
### **Klassen (Konstruktor - Beispiel)**

#### Zurück zur Klasse Automat unter Verwendung von Konstruktoren:

```
\#include <iostream>
\mathbf{1}\overline{2}\#include <vector>
      #include <string>
3
\overline{4}#include "automat2.h"
5
      #include "automat2.cpp"
6
      using namespace std;
\overline{7}8
    \Boxint main(void){
          Automat device1(10000, "Bochum, Universitaetsstrasse 70");
\overline{9}Automat device2("Bochum, Huestrasse 13");
10
          Automat device3{5000}; // ab C++11 möglich
1112cout << "(1). Standort: " << devicel.get standort() << endl;
13
          cout << "(1.) Aktueller Kontostand: "<< devicel.get geld() << endl;
14
15
          cout << "(2.) Standort: " << device2.get_standort() << endl;
16
          cout << "(2.) Aktueller Kontostand: " << device2.get geld() << endl;
17
18
          \text{cout} \ll (\text{3.}) Standort: "\ll device3.get standort() \ll endl;
19
          cout << "(3.) Aktueller Kontostand: " << device3.get geld() << endl;
20
21
                                                                                   Output:22
         - return 0:
23
                                                                       (1.) Standort: Bochum, Universitaetsstrasse 70
24
                                                                       (1.) Aktueller Kontostand: 10000
                                                                       (2.) Standort: Bochum, Huestrasse 13
                                                                       (2.) Aktueller Kontostand: 0
                                                                       (3.) Standort:
                                                                       (3.) Aktueller Kontostand: 5000
```
### **Klassen (Konstruktor)**

# **RUB**

- Als *Standardkonstruktor (Default-Konstruktor)* bezeichnet man einen *Konstruktor ohne Parameter*
- Als *Kopierkonstruktor (Copy-Konstruktor)* bezeichnet man einen speziellen Konstruktor, der die Aufgabe hat eine *Kopie des Objektes* zu erstellen
	- Wichtig bei dynamischen Klassenelementen

**}**

- Ansonsten kann auch der Zuweisungsoperator (=) verwendet werden (z.B.: **Automat device2 = device1;**)
- Deklaration: **Klassenname (const Klassenname &);**
- Definition, z.B.: **Automat::Automat(const Automat &a){ geld = a.geld; standort = a.standort;**

### **Klassen (Destruktor)**

## **RUB**

- **Der Destruktor**, um alles wieder zu "zerstören":
	- Freigabe von dynamischem Speicher, Aufheben von Sperren, Dateifreigaben, usw.
- *Destruktor* **deklarieren**: Ähnlich wie der Konstruktor, nur mit einem vorangestellten *Komplement-Zeichen* **~**: **~Klassenname();**
- *Destruktor* **definieren**: **Klassenname::~Klassenname(){ // Anweisungen }**
- *Destruktor* sollten insbesondere bei der Verwendung von *Kopierkonstruktoren* oder *Zuweisungsoperatoren* ebenfalls implementiert werden ("The Big Three")

### **Klassen (Destruktor - Beispiel)**

#### Zurück zur Klasse Automat unter Verwendung von Destruktoren:

```
automat3 h \times日#ifndef AUTOMAT3 H
 \mathbf{1}\overline{2}#define AUTOMAT3 H
       #include <string>
 3
 \overline{4}using namespace std;
 5
 6\phantom{1}白class Automat{
 \overline{7}private:
 8
           //Daten:
 \mathbf{q}unsianed lona geld:
10
            string standort:
11
12
           public:
13
           //Deklaration der Konstruktoren:
14
           Automat (unsigned long, string):
           Automat (unsigned long);
15
16
           Automat(string);
17
           Author( ):
18
           //Deklaration des Destruktors:
19
           ~\simAutomat():
20//Elementfunktionen:
21unsigned long get geld();
           void set geld(unsigned long q);
22
23
           string qet standort();
24
           void set standort(string s);
25
      H};
26
      #endif27
```
**RUHR-UNIVERSITÄT BOCHUM** 

automat3.cpp  $\%$ 

```
#include <string>
 \mathbf{1}#include "automat3.h"
 \overline{2}3
      using namespace std;
 \overline{4}5
      // Definition der Konstruktoren:
 6
     EAutomat::Automat(unsigned long q. string s){
 \overline{7}set \alphaeld(\alpha):
 8
           set standort(s):
 9
10
     □Automat::Automat(unsigned long q){
11
           set qeld(q):
           set standort("");
1213
14
     EAutomat::Automat(string s){
15
           set \text{aeld}(\theta):
16
           set standort(s):
17
18
     日Automat::Automat(){
           set qeld(0);
19
           set standort("");
20
21
22
      // Definition der Destruktors:
23
     □Automat::~Automat(){
24
         cout << get standort() << " entfernt" << endl;
25
26
27
      // Definition der Elementfunktionen:
28
     \Boxunsigned long Automat::get geld(){
29
           return <math>qcld</math>30
     Evoid Automat::set geld(unsigned long g){
31
           \text{qeld} = \text{q}; }
32
     日string Automat::get standort(){
33
           return standort; }
     Evoid Automat::set standort(string s){
34
35
           standort = s:\}
```
### **Klassen (Destruktor - Beispiel)**

#### Zurück zur Klasse Automat unter Verwendung von Destruktoren:

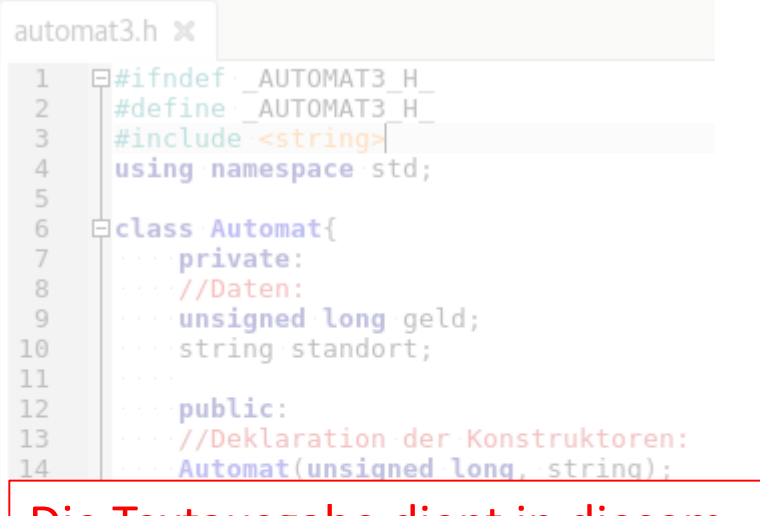

#### Die Textausgabe dient in diesem Beispiel nur zur Demonstration wann der Destruktor aufgerufen wird.

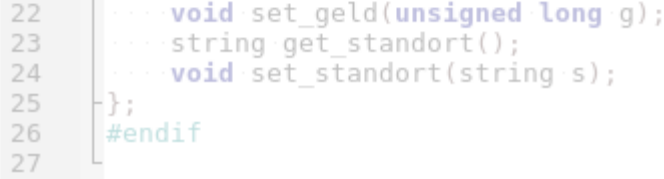

**RUHR-UNIVERSITÄT BOCHUM** 

automat3.cpp  $\%$ 

```
\mathbf{1}#include <string>
      #include "automat3.h"
 \overline{2}using namespace std;
 3
 \overline{4}5
      // Definition der Konstruktoren:
     EAutomat::Automat(unsigned long q, string s){
 6
 \overline{7}set \alphaeld(\alpha):
 8
           set standort(s):
 9
10
     □Automat::Automat(unsigned long q){
           set qeld(q);
11
           set standort("");
1213
     日Automat::Automat(string s){
14
15
           set qeld(0):
           set standort(s);
16
17
18
     日Automat::Automat(){
19
           set qeld(0);
20
           set standort("");
21
22
      // Definition der Destruktors:
23
     EAutomat::~Automat(){
24cout << get standort() << " entfernt" << endl;
25
26
27
      // Definition der Elementfunktionen:
28
     \Boxunsigned long Automat::get geld(){
29
           return <math>qcld</math>30
     Evoid Automat::set geld(unsigned long g){
31
           \text{qeld} = \text{q}; }
32
     日string Automat::get standort(){
33
           return standort; }
34
     Evoid Automat::set standort(string s){
35
           standort = s:\}
```
### **Klassen (Destruktor - Beispiel)**

#### Zurück zur Klasse Automat unter Verwendung von Destruktoren:

```
#include <iostream>
 \mathbf{1}\overline{2}#include <vector>
 \overline{3}#include <string>
 \overline{4}#include <memory>
 \overline{5}#include "automat3.h"
 6
      #include "automat3.cpp"
 7using namespace std:
 8
 9
      Automat device1("global: Frankfurt");
10
11
     \Boxint main(void){
12Automat *device2 = new Automat(" main(new): Altenbochum");
           static Automat device3("main(static): Langendreer");
13
14
           Automat device4("main(): Wattenscheid");
15
           unique ptr<Automat> device5(new Automat("main(): Querenburg")); // ab C++11 möglich
16
           delete device2:
17
18
           return 0;Output:19
      .,
20
```
main(new): Altenbochum entfernt main(): Querenburg entfernt main(): Wattenscheid entfernt main(static): Langendreer entfernt global: Frankfurt entfernt

### **Klassen (Destruktor - Beispiel)**

#### Zurück zur Klasse Automat unter Verwendung von Destruktoren:

**RUHR-UNIVERSITÄT BOCHUM** 

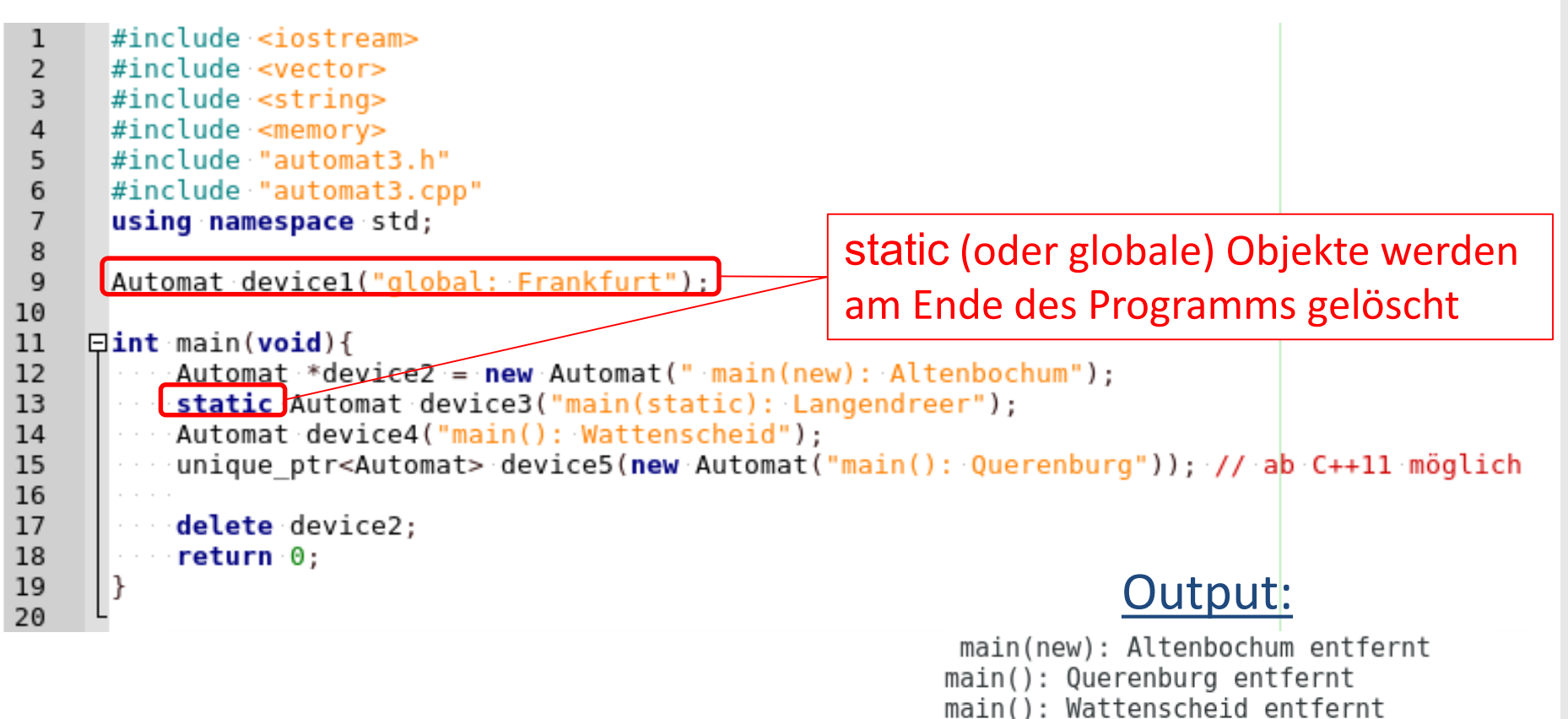

main(static): Langendreer entfernt

global: Frankfurt entfernt

## **Klassen (Destruktor - Beispiel)**

#### Zurück zur Klasse Automat unter Verwendung von Destruktoren:

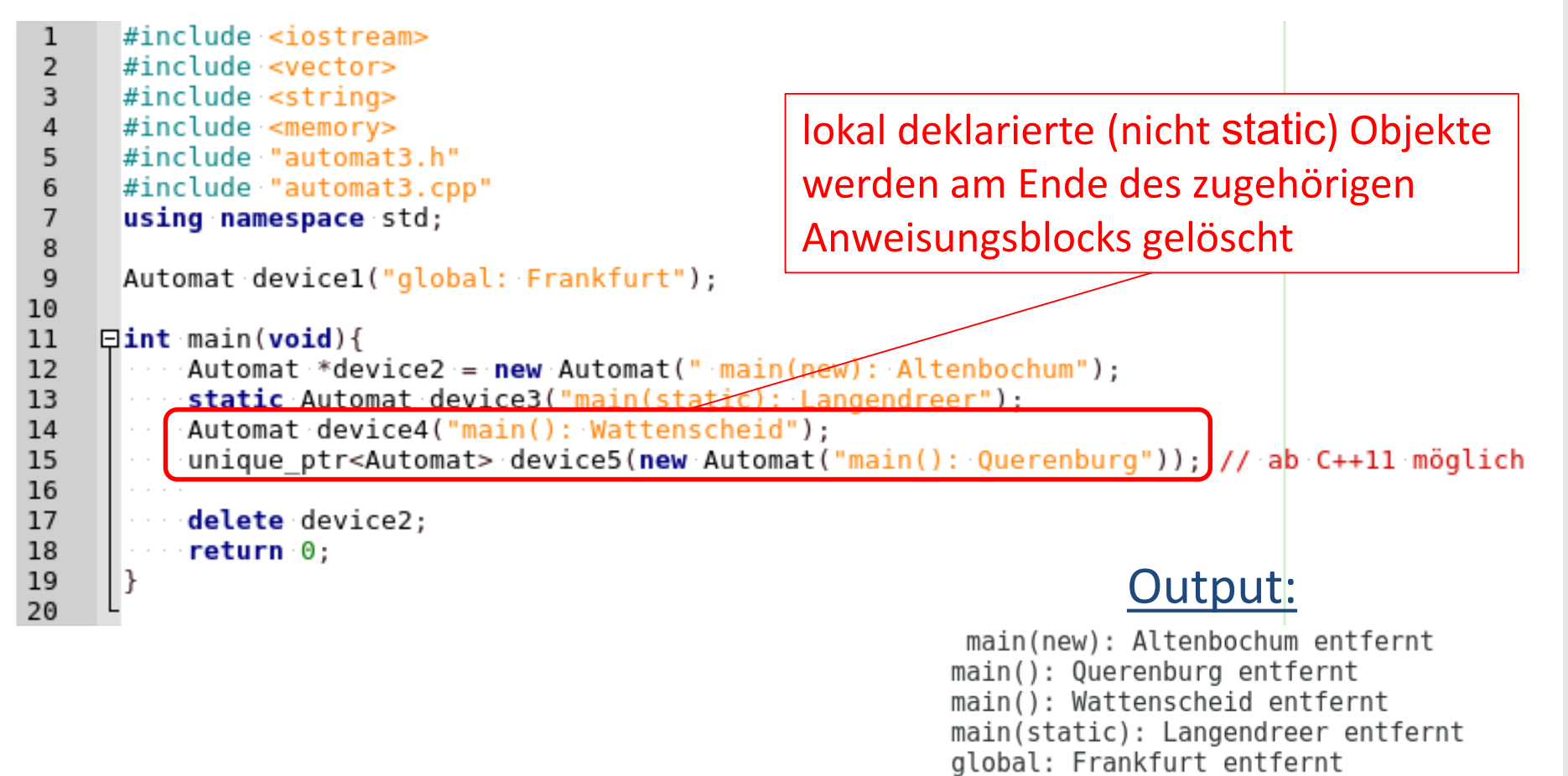

**RUB** 

## **Klassen (Destruktor - Beispiel)**

#### Zurück zur Klasse Automat unter Verwendung von Destruktoren:

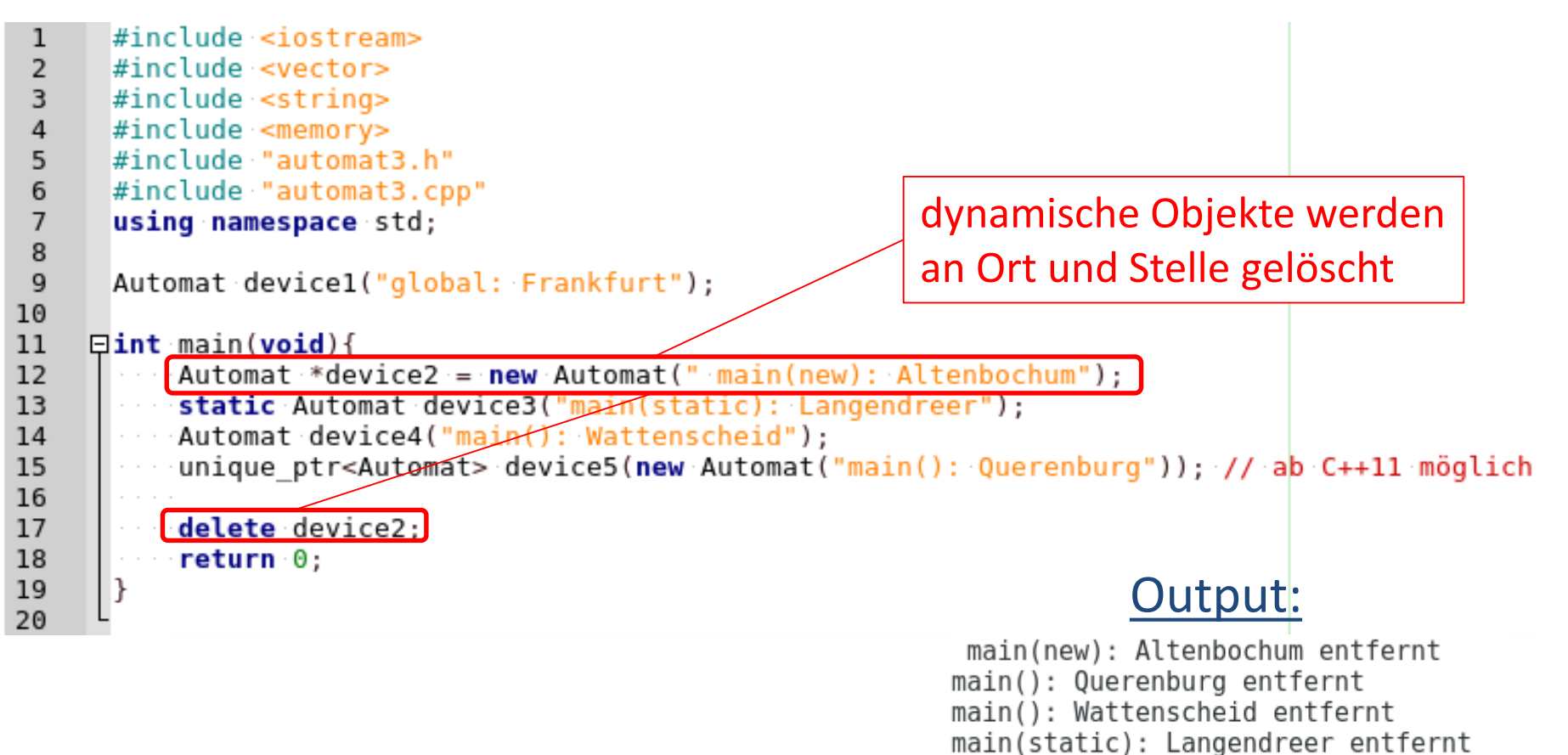

global: Frankfurt entfernt

## **Klassen (Vererbung)**

- Mittels **Vererbung** (Ableiten von Klassen) läßt sich eine bereits existierende Klasse (*Basisklasse*) in einer neuen Klassen verwenden
	- Die abgeleitete Klasse erbt die **public** Daten und Elementfunktionen der Basisklasse
	- **Syntax zur Definition einer abgeleiteten Klasse: class Klassenname : Zugriffsrecht Basisklasse { // Daten und Elementfunktionen**
		- **}**

Damit legen Sie folgendes fest:

- **Basisklasse** deren Daten und Elementfunktionen vererbt werden
- **Zugriffsrechte** auf die Daten der Basisklasse
- **Zusätzlichen Daten und Elementfunktionen**, um die erweitert wird

#### **…und noch soviel mehr**

# **RUB**

- Es soll hiermit *lediglich ein Einstieg* in einige der grundlegenden Eigenschaften von C++ aufgezeigt werden
- Vieles ist dabei (zwangsläufig) unerwähnt geblieben:
	- Schlüsselwort **const** um Datentypen als Konstante zu definieren
	- Move Konstruktoren (ab C++11)
	- **inline** Elementfunktionen
	- **this** Zeiger
	- Operatoren überladen
	- **Funktions-Templates**
	- Exception-Handling (Fehlerbehandlung)

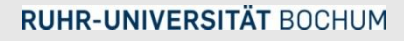

…

#### **Ausblick**

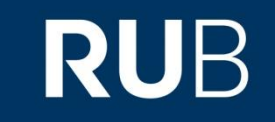

Übungshinweis: Südpol-Nutzung/ Betreuung heute nur von 15 bis 18 Uhr (und morgen von 10 bis 13 Uhr)

> Nächste Vorlesung (Mittwoch, 03.04.19, 8:30Uhr, **HGB30**): Einführung in Python